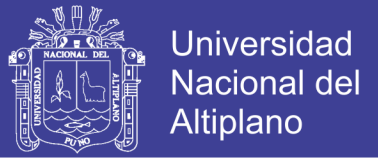

# **UNIVERSIDAD NACIONAL DEL ALTIPLANO**

# **FACULTAD DE INGENIERÍA DE MINAS**

## **ESCUELA PROFESIONAL DE INGENIERÍA DE MINAS**

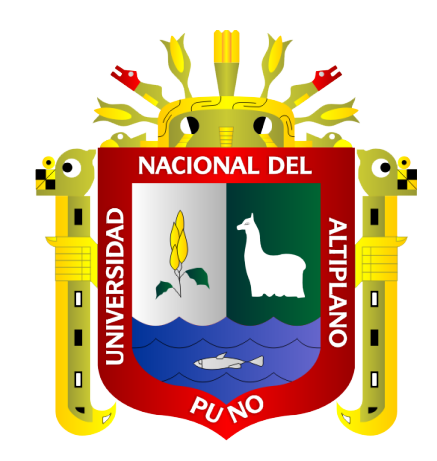

# **OPTIMIZACIÓN DE MALLA DE PERFORACIÓN PARA LA REDUCCIÓN DE COSTOS DE VOLADURA EN LA MINA MARIBEL DE ORO ¨A¨- PHOQUERA**

**TESIS**

## **PRESENTADA POR:**

## **YESICA CANDELARIA BELIZARIO PEREZ**

## **PARA OPTAR EL TÍTULO PROFESIONAL DE:**

## **INGENIERO DE MINAS**

**PUNO - PERÚ**

**2019**

No olvide citar esta tesis

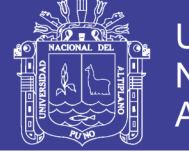

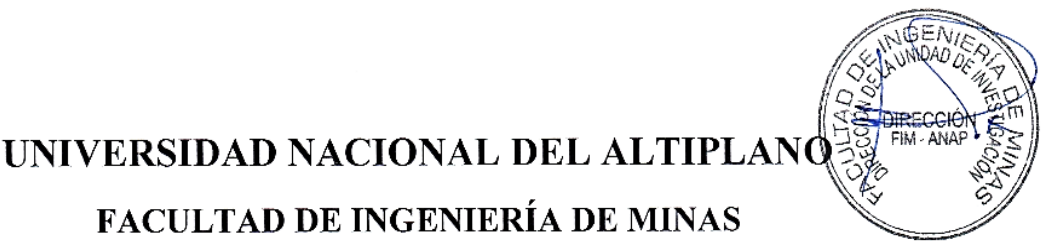

## **EUNIVERSIDAD NACIONAL DEL ALTIPLANO**

## FACULTAD DE INGENIERÍA DE MINAS

### ESCUELA PROFESIONAL DE INGENIERÍA DE MINAS

OPTIMIZACIÓN DE MALLA DE PERFORACIÓN PARA LA REDUCCIÓN DE COSTOS DE VOLADURA EN LA MINA MARIBEL DE ORO "A"- PHOQUERA

**TESIS PRESENTADA POR:** 

### YESICA CANDELARIA BELIZARIO PEREZ

PARA OPTAR EL TÍTULO PROFESIONAL DE:

# APROBADA POR EL JURADO REVISOR CONFORMADO POR:

APROBADA POR EL JURADO REVISOR CONFORMADO POR:

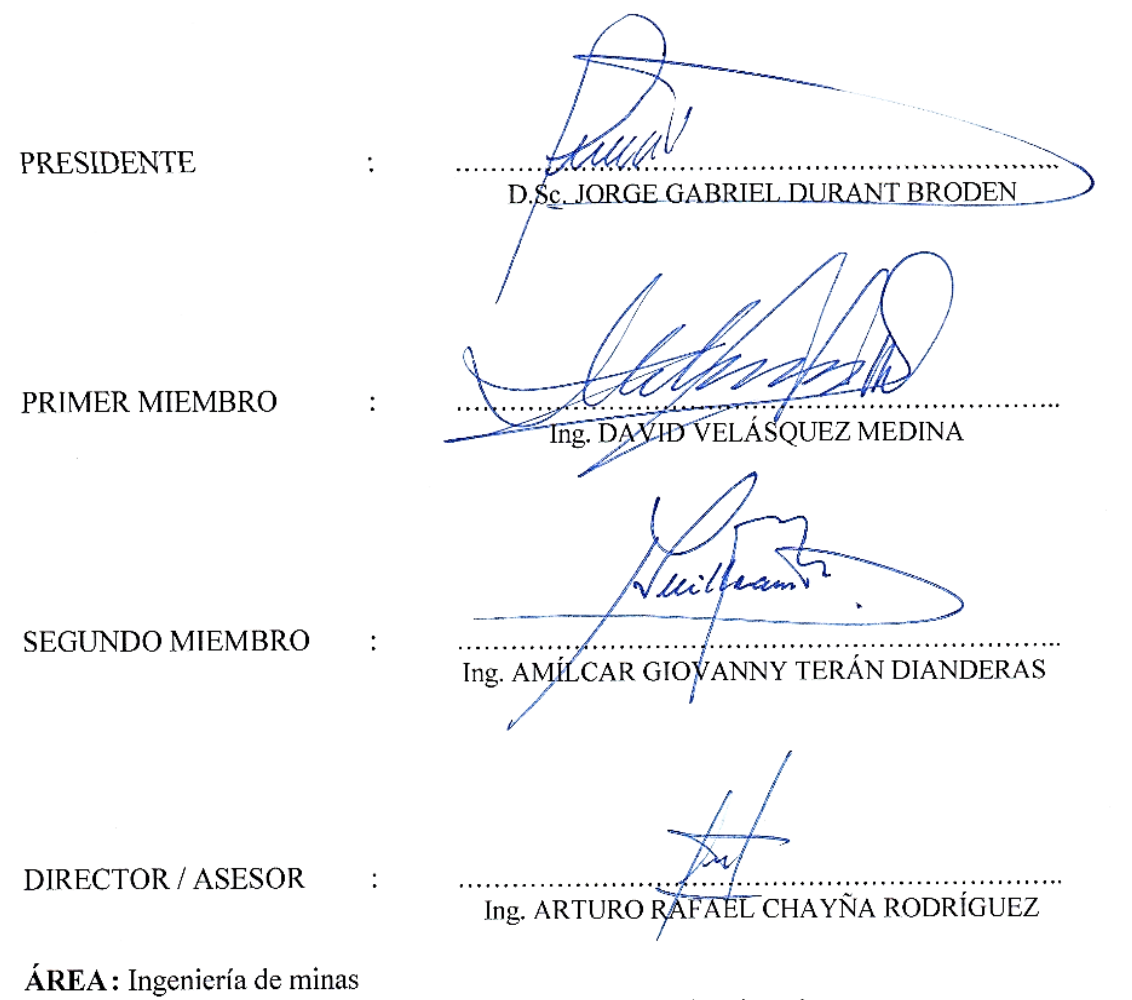

**TEMA:** Análisis de costos mineros y comercialización de minerales

FECHA DE SUSTENTACIÓN: 13 DE AGOSTO DEL 2019

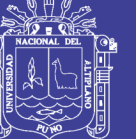

### **DEDICATORIA**

A Dios Por mantener a mi familia unida, por brindarme la oportunidad de lograr mis objetivos, darme la fortaleza para no rendirme, salud y sabiduría que fue indispensable.

> A mis padres Pablo Belizario y Norma Perez, por siempre estar apoyándome en todos mis proyectos planteados, son el mejor ejemplo se sacrificio y amor incondicional que se pueda brindar; *"para ustedes es cada triunfo empezando de este el primero de mucho que llegaran, todo gracias a los valores y enseñanzas que inculcaron en mi"*

A mi hermana Karen, quien me alentó en cada una de las etapas que me tocó vivir y así poder cumplir con cada una de mis metas trazadas, siempre brindándome su apoyo; "*es por ti que seguiré esforzándome y superándome"*

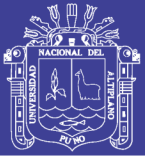

### **AGRADECIMIENTOS**

- Mi agradecimiento a mi alma mater la Universidad Nacional del Altiplano – Puno, a la Facultad de Ingeniería de Minas, por haberme albergado durante estos años y darme la oportunidad de alcanzar uno de mis objetivos.
- A los catedráticos de la Escuela Profesional de Ingeniería de Minas que con su experiencia, conocimiento y enseñanza compartidos estos años aportaron en mi formación personal y profesional.
- A la minera Maribel de Oro "A" por darme la oportunidad de desarrollar este proyecto de investigación; a los socios de la comunidad de Phoquera que me dieron facilidad para la obtención de datos requeridos.

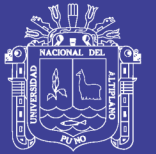

# ÍNDICE GENERAL

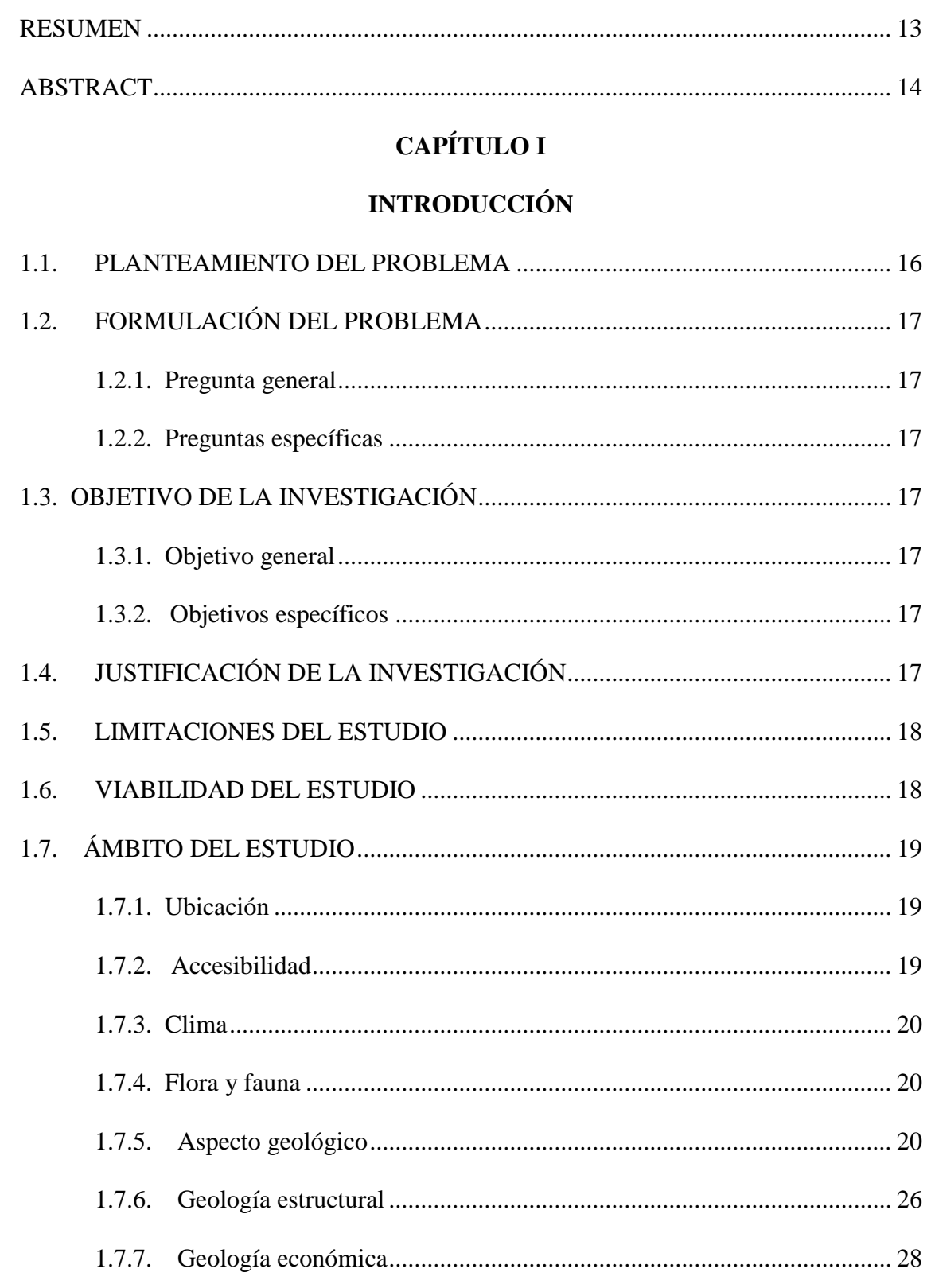

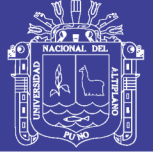

## **CAPÍTULO II**

### REVISIÓN DE LITERATURA

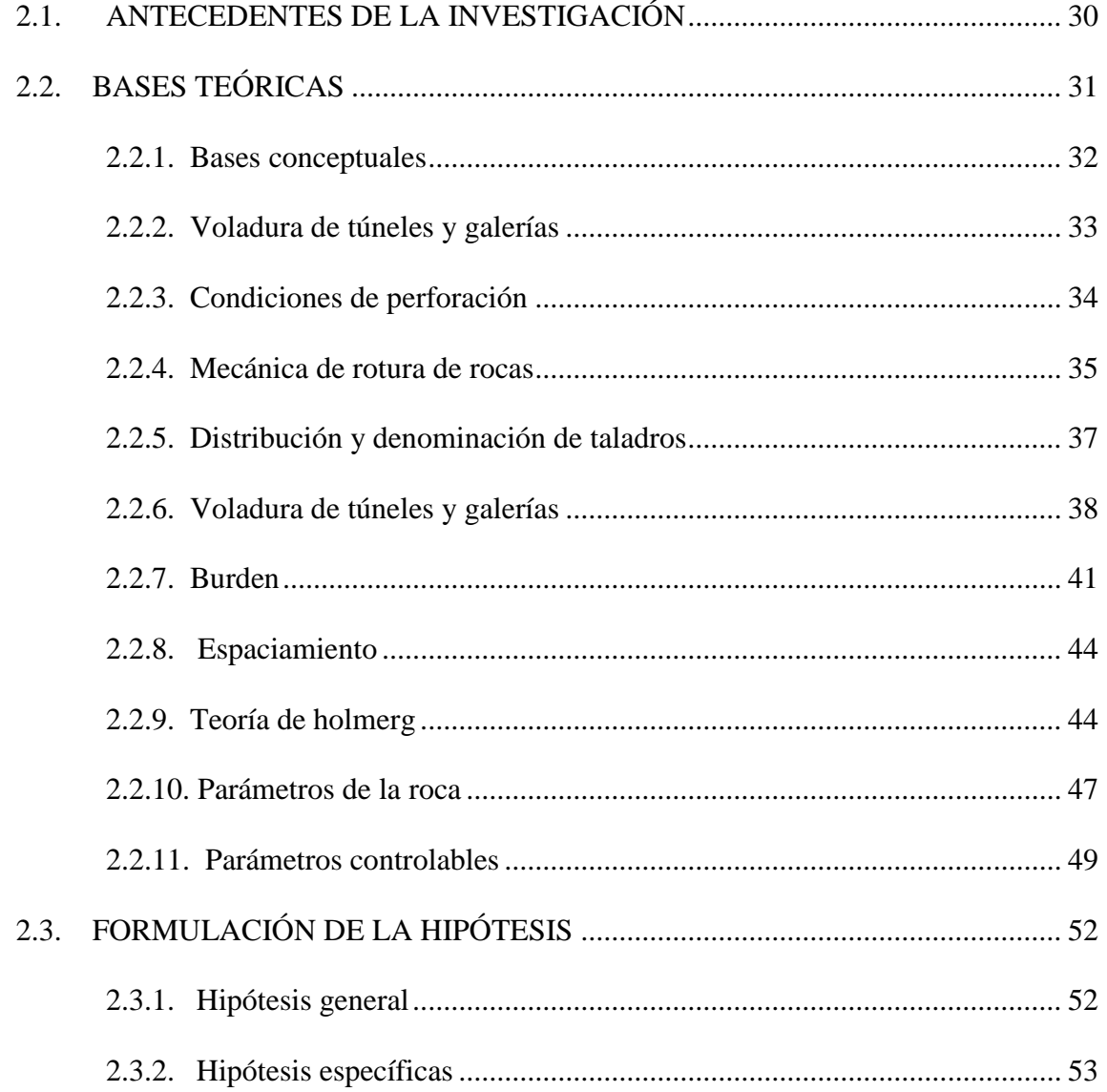

## **CAPÍTULO III**

## **MATERIALES Y MÉTODOS**

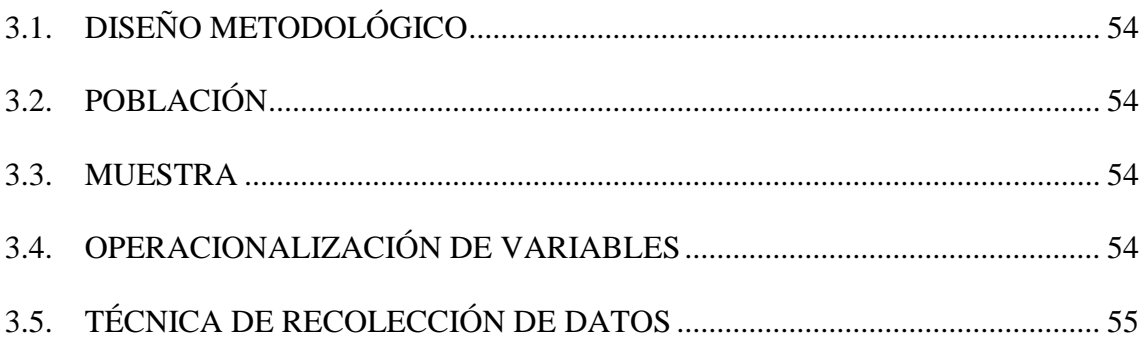

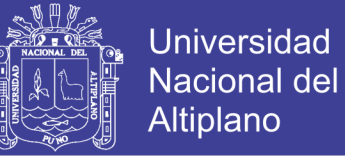

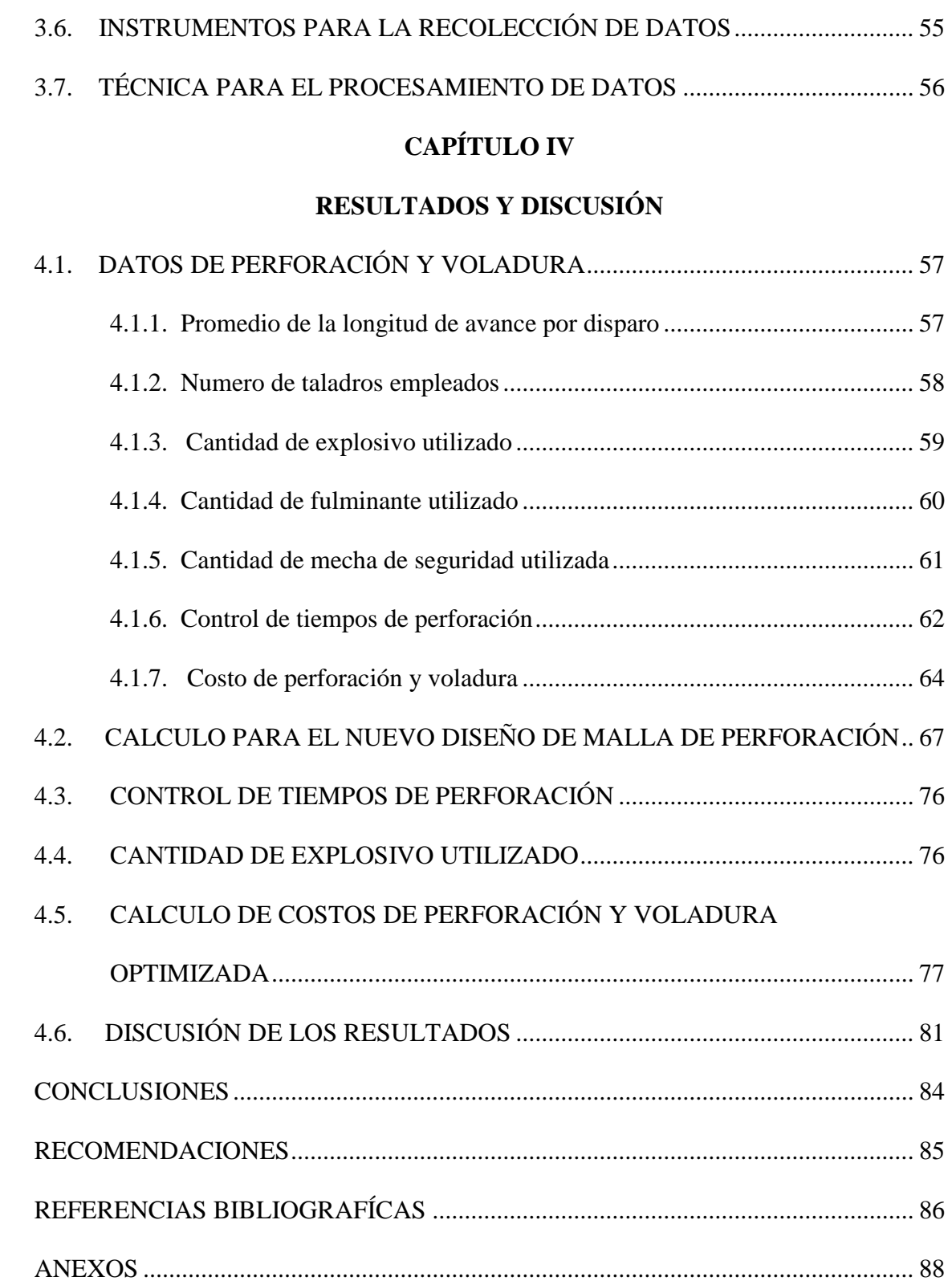

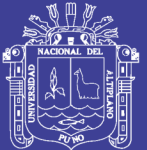

# **ÍNDICE DE FIGURAS**

## **Pág.**

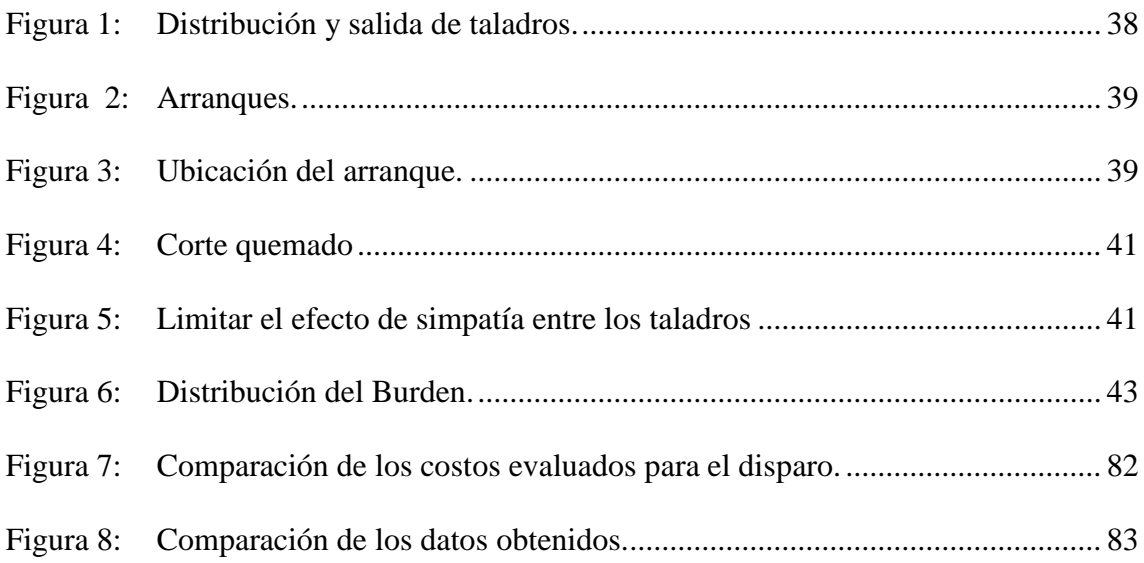

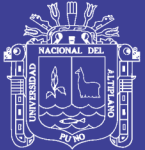

# **ÍNDICE DE TABLAS**

## **Pág.**

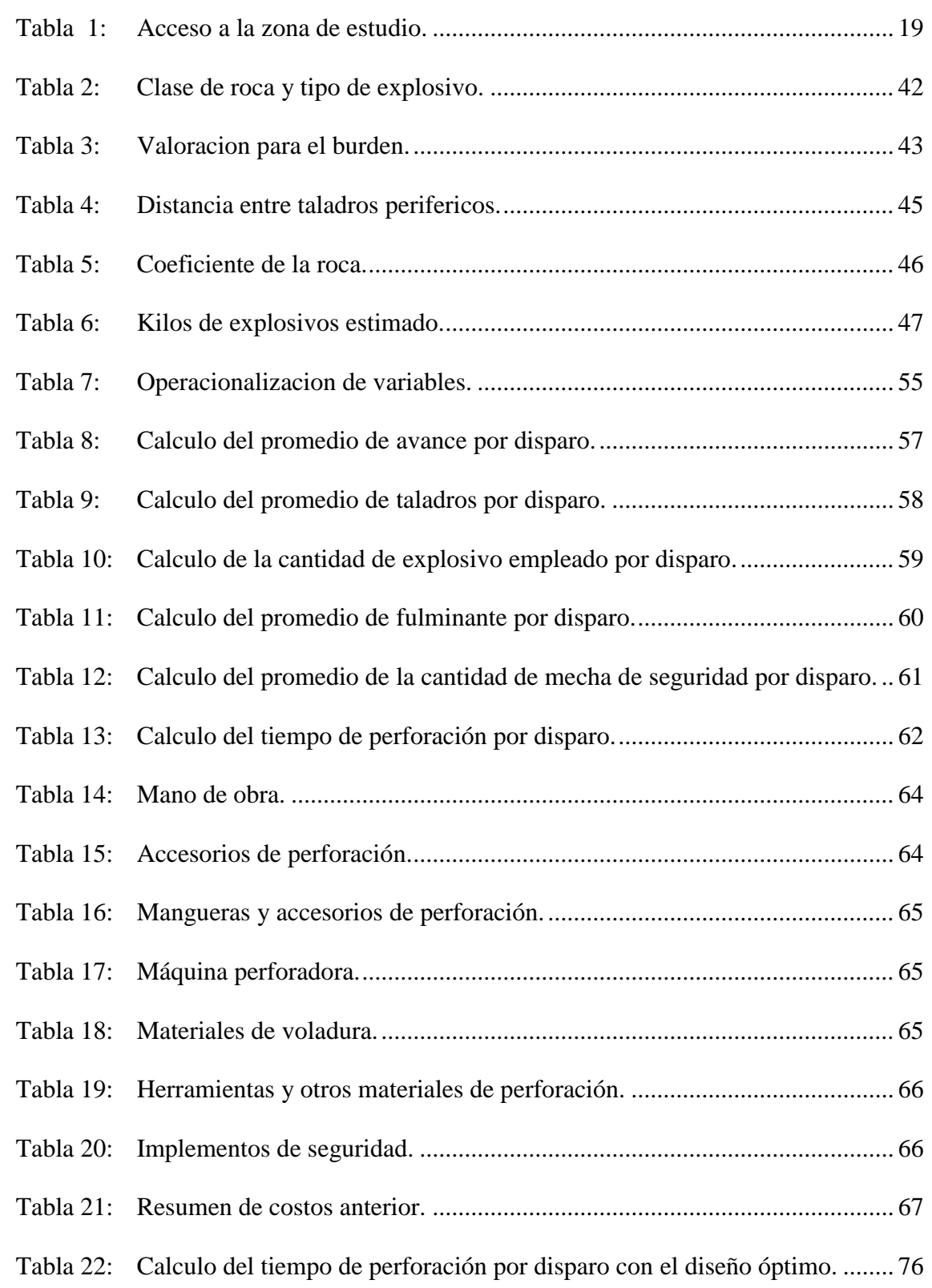

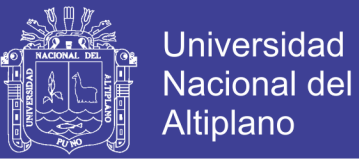

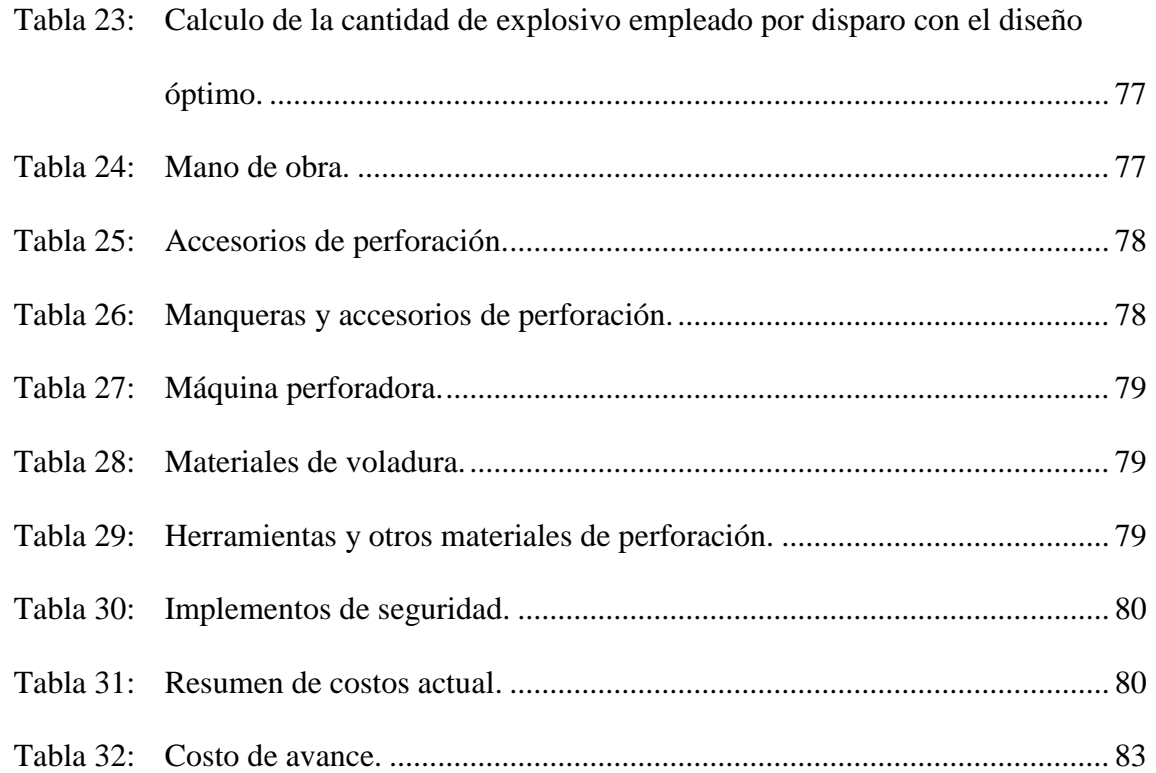

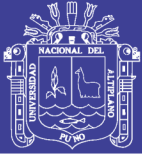

# **ÍNDICE DE ACRÓNIMOS**

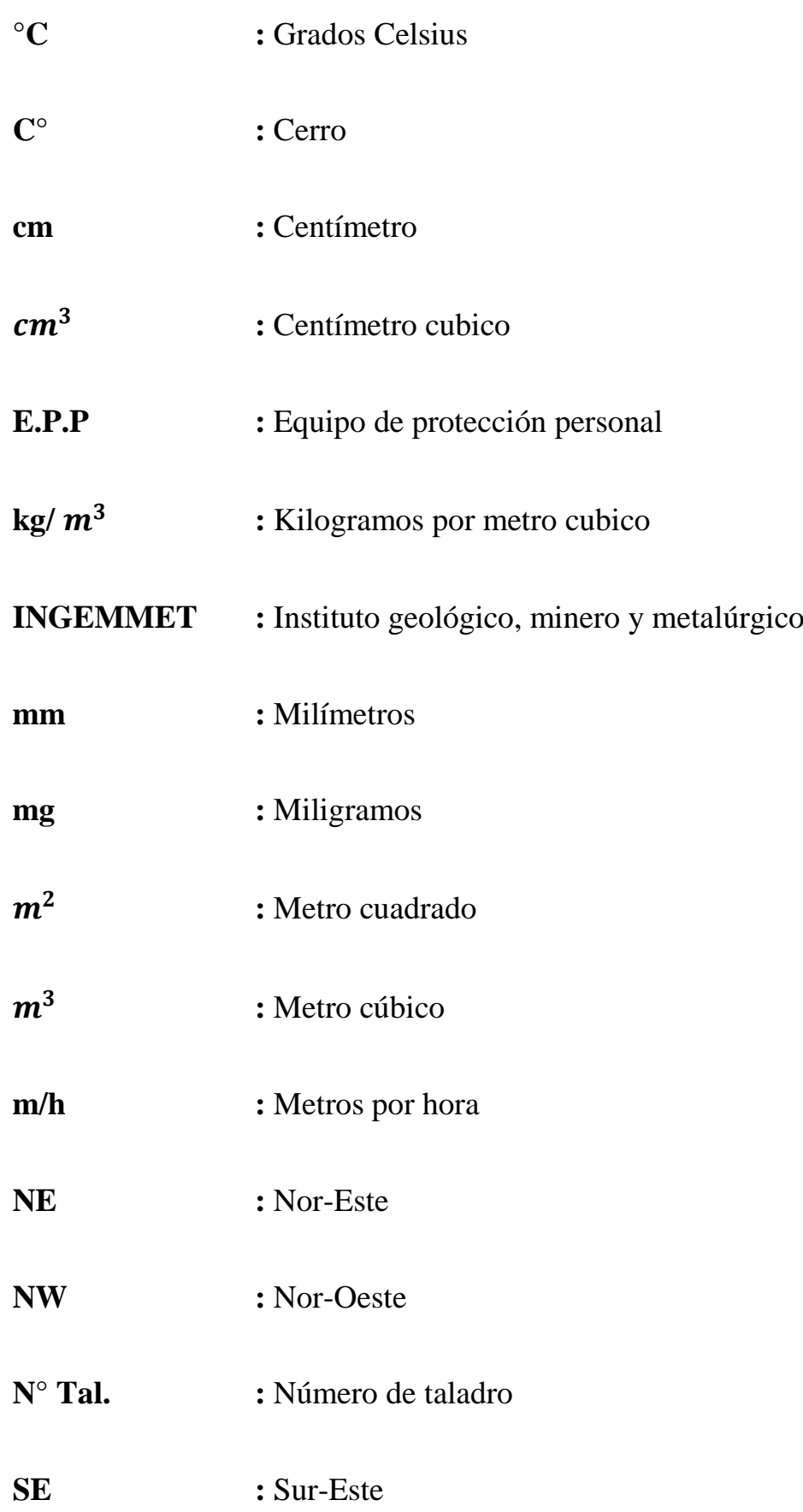

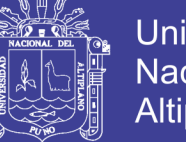

Universidad Nacional del Altiplano

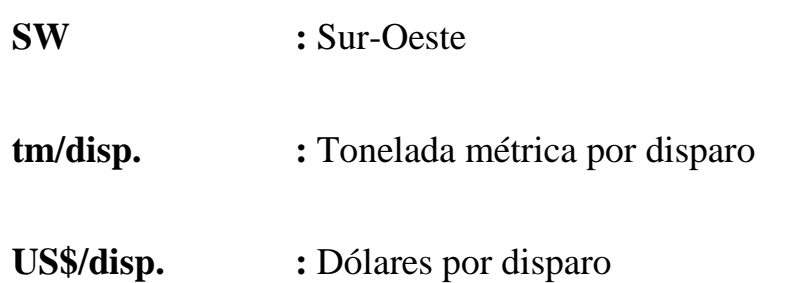

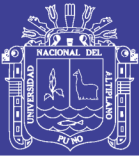

### **RESUMEN**

<span id="page-12-0"></span>En la comunidad de Phoquera, unidad minera Maribel de Oro "A" galería Duende de Oro se encuentra en el nivel 4733 m.s.n.m., viene ejecutando las labores en desarrollo en la cual se observó que tiene un diseño de malla que trae como consecuencia un alto costo en las operaciones, se tiene algunos inconvenientes en el avance lineal por el tipo de roca, por ello se determina un diseño de malla de perforación y se reducirán los costos en la voladura de rocas en el frente de trabajo, la investigación tiene como objetivo optimizar la malla de perforación para la reducción de costos de voladura en la Mina Maribel de Oro ¨A¨- Phoquera; dentro de las actividades más importantes durante la explotación es el área de perforación y voladura se debe optimizar los costos para tener un avance eficiente y fragmentación de la roca adecuada para facilitar el trabajo de carguío de desmonte, por lo cual es necesario darle mayor importancia al diseño de malla, En la investigación se consideraran las bases teóricas y prácticas; en una etapa inicial de esta investigación se evaluaran todos los procesos que se realizan en el área de perforación y voladura, el control de las operaciones mineras se realizara mediantes los reportes de perforación con un determinado número de turnos de trabajo, en el cual se recolectaran datos del diseño de malla de perforación como el burden y espaciamiento, la carga explosiva y el avance lineal; luego se realizara los cálculos respectivos para el diseño de malla de perforación y voladura, para con esto obtener el burden y espaciamiento adecuado, el número de taladros, carga explosiva adecuada con un avance lineal eficiente; con los datos obtenidos mediante el método teórico se hará la prueba práctica en el frente de la galería Duende de Oro del nivel 4733 m.s.n.m. de la mina Maribel de Oro "A". Con la comparación de datos se obtuvo 475.86 US\$/disparo en una primera etapa y 444.48 US\$/disparo con la malla optimizada.

**Palabras Claves:** Optimización de Costos, Diseño de malla, Perforación, Voladura.

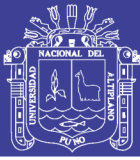

## **ABSTRACT**

<span id="page-13-0"></span>In the community of Phoquera, Maribel de Oro mining unit "A" Duende de Oro gallery is located at 4733 meters above sea level, has been carrying out the work in development in which it was observed that it has a design that results in a high cost in the operations, there are some disadvantages in the linear advance due to the type of rock, therefore a perforation mesh design is determined and the costs in the blasting of rocks in the work front will be reduced, the research aims to optimize the perforation mesh for reducing blasting costs in the Maribel de Oro ¨A¨- Phoquera mine; Among the most important activities during the exploitation is the area of drilling and blasting costs must be optimized to have an efficient advance and fragmentation of the appropriate rock to facilitate the work of clearing, for which it is necessary to give greater importance to the mesh design, In the research the theoretical and practical bases will be considered; In an initial stage of this research all the processes that are carried out in the drilling and blasting area will be evaluated, the control of the mining operations will be carried out through the drilling reports with a certain number of work shifts, in which they will be collected drill mesh design data such as burden and spacing, explosive charge and linear feed; then the respective calculations will be made for the design of perforation and blasting mesh, in order to obtain the proper burden and spacing, the number of drills, adequate explosive charge with an efficient linear advance; with the data obtained through the theoretical method, the practical test will be carried out in front of the Duende de Oro gallery of level 4733 meters above sea level of the Maribel de Oro "A" mine. With the comparison of data, US \$ 475.86 / shot was obtained in a first stage and US \$ 444.48 / shot with the optimized design.

**Key Words:** Cost Optimization, Mesh Design, Drilling, Blasting.

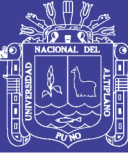

# **CAPÍTULO I**

### **INTRODUCCIÓN**

<span id="page-14-1"></span><span id="page-14-0"></span>En el campo de la minería se tiene muchos factores importantes para poder realizar la explotación minera, tenemos el diseño de malla de perforación y voladura como uno de los elementos con mayor importancia en el proceso como es tener una adecuada distribución de la carga explosiva a emplearse en cada disparo; este trabajo de investigación se ha realizado basándonos en métodos teóricos y haciendo debidamente una aplicación práctica para hacer el seguimiento de la eficiencia y la reducción de costos en las operaciones de la mina Maribel de Oro "A".

En el primer capítulo se observara la descripción de la realidad problemática en que se encontró la unidad minera en cuanto a la perforación y voladura, se plantea los objetivos de la investigación, el área de estudio, geología, flora, fauna, ubicación, acceso y otra información referente a la mina Maribel de Oro "A".

En el segundo capítulo se verán los antecedentes de la investigación y las bases teóricas las cuales empleamos para que la investigación este sustentada, con diferentes citas de autores.

En el tercer capítulo se describirá el tipo de investigación, la metodología de la investigación, la operacionalización de variables y la técnica de recolección de datos.

En el cuarto capítulo se tendrá el análisis y contraste de los resultados del estudio de investigación, se tendrán los resultados y la discusión con respecto de la anterior malla de perforación a la actual; obteniéndose de esta manera 475.86 US\$/disparo en una primera etapa y 444.48 US\$/disparo con la malla optimizada

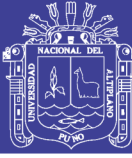

#### <span id="page-15-0"></span>**1.1. PLANTEAMIENTO DEL PROBLEMA**

#### **Descripción de la realidad problemática**

Para ejecutar el proceso de la minería tiene diferentes etapas para poder realizar la operacionalización de sus actividades, dentro de ellas está la etapa principal que es el área de perforación y voladura, en las cuales se ve mayor deficiencia ya que está sujeta a diferentes factores geológicos, es por ello que en todas las unidades mineras se trata de estandarizar el método de trabajo para obtener una mejor eficiencia y a un costo adecuado.

En la comunidad de Phoquera, la unidad minera Maribel de Oro "A" galería Duende de Oro que se encuentra en el nivel 4733 m.s.n.m., viene ejecutando las labores en desarrollo, se tiene proyectado un avance de 150 metros; en una primera etapa se vio deficiencia en el avance de la labor en ejecución por un inadecuado diseño de malla de perforación, con demasiado número de taladros e inadecuados longitud en el burden y el espaciamiento, viendo todas estas falencias en el frente de trabajo nos perjudica también el área de costos, de igual manera se observó que se tiene una excesiva distribución de explosivos que implica a su vez en un alto costo de voladura.

Debido a estos problemas plasmados nos vimos en la obligación de plantear una nueva malla de perforación con una adecuada carga explosiva, todo esto según las bases teóricas y las características en las que se presenta el terreno de la unidad minera Maribel de Oro "A" galería Duende de Oro; en este diseño de malla se disminuirá el número de taladros y la carga explosiva, en consecuencia se disminuirá también los costos en perforación y voladura.

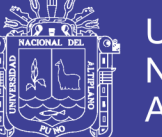

### <span id="page-16-0"></span>**1.2. FORMULACIÓN DEL PROBLEMA**

#### <span id="page-16-1"></span>**1.2.1. Pregunta general**

Como se optimiza la malla de perforación para la reducción de los costos de voladura en la mina Maribel de Oro "A"- Phoquera.

#### <span id="page-16-2"></span>**1.2.2. Preguntas específicas**

- Como diseño la malla de perforación en la mina Maribel de Oro "A"- Phoquera.
- Cuál es la reducción de costos de voladura del disparo en la mina Maribel de Oro "A"-Phoquera.

### <span id="page-16-3"></span>**1.3. OBJETIVO DE LA INVESTIGACIÓN**

### <span id="page-16-4"></span>**1.3.1. Objetivo general**

Determinar el diseño óptimo de malla de perforación para reducir los costos de voladura en la mina Maribel de Oro "A"- Phoquera.

#### <span id="page-16-5"></span>**1.3.2. Objetivos específicos**

- Optimizar el diseño de malla de perforación en la mina Maribel de Oro "A"- Phoquera.
- Reducir los costos de la voladura con la malla optimizada en la mina Maribel de Oro "A"- Phoquera.

### <span id="page-16-6"></span>**1.4. JUSTIFICACIÓN DE LA INVESTIGACIÓN**

La zona en estudio posee reservas de yacimiento auríferos, la potencia promedio de la veta es de 2 cm a 8 cm y en otras zonas adelgaza hasta 0.2 cm, se estima un promedio de ley en 25 gr/tm, por lo cual es necesario profundizar las labores de desarrollo para explotar las reservas de mineral y así obtener mayor rentabilidad en el proyecto a un bajo costo de operación; la estructura de costos en el área de minería tiene mucha importancia, esta se presenta con cierta complejidad.

Para obtener una mayor rentabilidad económica del proyecto se realizara un diseño de malla de perforación en el frente de la galería Duende de Oro nivel 4733 m.s.n.m. de la mina Maribel de Oro "A", con la carga explosiva adecuada que se utilizara de acuerdo a las características del macizo rocoso. La presente investigación es factible porque se está reduciendo los costos en las operaciones de minado en el frente de la galería Duende de Oro nivel 4733 m.s.n.m. de la mina Maribel de Oro "A".

#### <span id="page-17-0"></span>**1.5. LIMITACIONES DEL ESTUDIO**

En la mina Maribel de Oro "A"- Phoquera, carece de datos geomecánicos de sus labores, en donde no se puede tener facilidad con la obtención de las características del macizo rocoso, en este caso el estudio será calculado con bases teóricas de diferentes autores, sin descuidar los datos reales en el frente de avance de la galería Duende de Oro nivel 4733 m.s.n.m.

#### <span id="page-17-1"></span>**1.6. VIABILIDAD DEL ESTUDIO**

La presente investigación es viable, porque se realizara la reducción de costos en perforación y voladura teniendo en cuenta el diseño de malla de perforación en la unidad minera Maribel de Oro "A" galería Duende de Oro nivel 4733 m.s.n.m. en el cual las características del macizo rocoso es de importancia para la realización de las diferentes bases teóricas que se aplicaran en el proyecto, para luego aplicar el resultado en el proceso de minado.

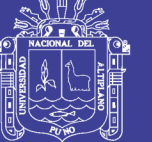

### <span id="page-18-0"></span>**1.7. ÁMBITO DEL ESTUDIO**

### <span id="page-18-1"></span>**1.7.1. Ubicación**

#### - **Ubicación política**

La mina Maribel de Oro "A" se encuentra en el centro poblado de Phoquera, esta se encuentra dentro de la jurisdicción del distrito de Ananea, provincia de San Antonio de Putina, región Puno, república del Perú.

#### - **Ubicación geográfica**

La mina Maribel de Oro "A" se encuentra en la cordillera oriental del sur del Perú, al Nor-Este de la región de Puno, dentro de la cordillera Carabaya en la zona Nor-Oriental de la meseta del Collao.

### <span id="page-18-2"></span>**1.7.2. Accesibilidad**

El acceso a la zona minera es por vía terrestre desde la ciudad de Puno, se efectúa por una carretera asfaltada a un 80 % y trocha carrozable 20 %, en el cuadro N° 7 se muestra a detalle las distancia de los diferentes tramos efectuados.

<span id="page-18-3"></span>**Tabla 1:** Acceso a la zona de estudio.

| Tramo                                           | Tipo de vía       | Distancia (km) |
|-------------------------------------------------|-------------------|----------------|
| Puno – Juliaca                                  | Asfaltado         | 45             |
| Juliaca – Huatasani                             | Asfaltado         | 72             |
| Huatasani – Putina                              | Asfaltado         | 20             |
| Putina – Ananea                                 | Asfaltado         | 69             |
| Ananea – CP Rinconada                           | Trocha Carrozable | 10             |
| CP Rinconada – Com. Phoquera                    | Trocha Carrozable | 3.9            |
| Distancia Total PUNO – COM. PHOQUERA = 219.9 Km |                   |                |
| Tiempo aproximado de viaje = 5 horas            |                   |                |

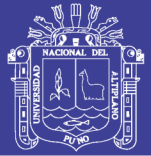

#### <span id="page-19-0"></span>**1.7.3. Clima**

El clima es frio y seco en la mayor parte del año, caracterizado por tres temporadas definidas las cuales son: temporada de helada de mayo a julio, temporada de vientos de agosto a octubre y temporada de nevadas de noviembre hasta abril; la temperatura media anual esta entre los 8°C, registrando máximas de 20 °C y mínimas de -27°C. En los meses de diciembre hasta abril son meses lluviosos con una constante caída de nevada.

### <span id="page-19-1"></span>**1.7.4. Flora y fauna**

La mina presenta flora escasa, en las faldas de los cerros crece el Ichu, y algunos musgos y líquenes, en la zona de desarrollo de la presente tesis prácticamente no hay flora alguna; en fauna llegan a la zona algunas aves estacionales como las gaviotas, ratones, y gorrión andino, pero en poblaciones ínfimas (Cenzano, 2010).

### <span id="page-19-2"></span>**1.7.5. Aspecto geológico**

#### - **Geología regional**

Teniendo en cuenta los estudios realizados por el INGEMMET sobre la parte geológica de la zona (Chávez, Salas, Cuadros y Gutierrez, 1996) La parte Sur-Este del Perú, la cordillera oriental muestra una alineación geomorfológica y estructural de NW-SE, la zona en estudio (Phoquera) se encuentra emplazado en el flanco oriental, perteneciente a la vertiente del atlántico y las depresiones longitudinales de valles glaciares del terciario superior y cuaternario inferior.

Las rocas más antiguas en el extremo Nor-Este de la provincia san Antonio de Putina y la mayor parte de la provincia de Sandia; consistente en una secuencia de pizarras y lutitas del paleozoico sobre la que se han depositado las areniscas y calizas

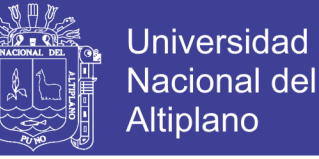

del cretácico y cubriendo las formaciones anteriores por una extensa formación de ignimbritas del terciario y deposito aluviales glaciares del cuaternario.

Las rocas del paleozoico ocupan toda la cordillera de Carabaya extendiéndose al este de la cuenca del rio inambari y la borde cubriendo las estribaciones del altiplano. Las rocas del mesozoico aparecen hacia la cuenca del Titicaca con interrupciones cubiertas por formaciones del nenozoico y reciente.

#### - **Formación sandia**

Esta formación aflora ampliamente en la parte Norte del cuadrángulo de la rinconada. Por el lado Norte, continua con el cuadrángulo de Sandia; por el lado este, continua hasta la frontera de Bolivia; por el lado Sur, para por los alrededores de Pantini, La Rinconada, Laguna Comini, Nevado Jorge Chaves, llegando hasta el Nevado Salluyo en la frontera con Bolivia. En el cuadrángulo de Putina, continua hacia el Nevado Nacaria, en los Cerros Queochimpa y Tambillo.

La columna más importante está dentro de la Quebrada Iscaycruz, que da un grosor aproximado de 1600 m; en la base se presentan un conjunto de Siltitas Finas de 150 m de espesor, con una foliación paralela denominada como de color gris oscuro a negro; inmediatamente después, vienen unos 700 m de Muscovita y Siltitas de grano fino, también como cristales de Muscovita distribuidas sub-paralelamente a la esquistosidad, en bancos cuyos espesores varía entre 1 y 5 m.

Sus estructuras sedimentarias internas son muy variadas, formando microdunas de 4 a 20 cm de longitud de onda; también "Lenticular Bedding", unas conectadas y otras sin conectar, presentan laminaciones paralelas, niveles de reactivación arcillosa dentro de los niveles de areniscas. Hacia la parte superior, los bancos de arenisca de color gris plomo varían de 2 a 5 m de grosor, intercalándose siltitas negras que alcanzan

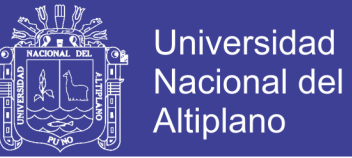

entre 10 a 40 cm. En sección delgada, se observa que se trata de areniscas de grano fino, con microdunas cuyas longitudes de onda alcanzan los 10 cm, también con laminaciones paralelas. La esquistosidad ligeramente sub-paralela a la foliación.

#### - **Formación ananea**

Conformada por una gruesa serie de Esquistos Epimetamorficos. En el cuadrángulo de la Rinconada básicamente ocupa la parte central, constituye todas las estribaciones occidentales de la línea de altas cumbres de los nevados que forman la Cordillera Oriental. Sus afloramientos principales están entre los cerros Ccalaccumu, Condorquina, Cuncca, Choquechambi, las nacientes de la Quebrada Iscaycruz, los Nevados Riti Urmasca, Caballune, Palomani y también sobre la carretera que va a Sina, entre Chocñocota y el abra de Iscaycruz; algunos afloramientos aislados se encuentran en los alrededores de trapiche, cubierto por depósitos fluvio glasiares; aflora también en la esquina NR del cuadrandulo de putina, en el C° Huarumaña, en los alrededores del pueblo de Ananea de Pacharia y Saracucho y en el Cerro Minascucho.

La litología de esta formación corresponde a una homogénea y monótona sucesión de pizarras negras en paquetes de 20 hasta 80 cm. Una columna levantada entre las cabeceras de la Quebrada Iscaucruz y el Cerro Cunca nos da un grosor aproximado de 500 m. El estudio microscopio con una alternancia micrométrica de siltitas muy finas, con minerales de muscovita, cuarzo, serisita, clorita, finamente cristalizado, que están afectados por un metamorfismo regional leve del tipo Epizonal. Se intercalan en esta formación algunos delgados bancos masivos de arenisca de grano fino con grosores de 20 – 40 cm. Sus contactos estratigráficos con la formación intrayacente están relacionados a un fallamiento inverso que muestra a la formación

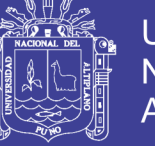

Universidad Altiplano

sandia cabalganco sobre la formación Ananea, mientras que el contacto con la formación suprayacente no se observa.

#### - **Formación arco aja**

Esta formación está por debajo de los depósitos morrenicos recientes; de manera que su distribución se encuentra restringida a la depresión del Rio Carabaya. En la quebrada de la formación Arco Aja tiene un grosor de 120 m y ha sido dividida en dos unidades: una inferior de 70 m, compuesta por arcillas gris azuladas con restos de plantas y algunos bancos de gravas. Los grosores de banco varían de 15 cm a más de 1 m. en este perfil, se presenta hacia la parte superior de esta unidad un estrato de color rosado de grano muy fino, con biotitas alteradas, tratándose de un material de origen volcánico que alterna con niveles de arcillitas. La unidad superior de unos 50 m, es un material más grueso consistente en conglomerados masivos con algunos lentes de areniscas con estratificación oblicua. El tamaño de esto varía entre 10 a 30 cm con algunos que llegan hasta 50 cm de diámetro. Su composición es mayormente cuarcitas y pizarras y algunos cuantos de intrusivos graníticos.

#### - **Formación muni**

Esta formación se encuentra al noroeste del área de estudio y consta esencialmente de limoarcillitas rojizo violáceo, verdoso y areniscas grisáceas con incipientes huellas de estratificación laminar. También se encuentra huellas de presión de carga. Hacia el techo tiene una gruesa secuencia de estratos gris blanquesinos algo rojizos que podrían pertenecer a la Formación Huancané.

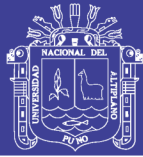

### Universidad Nacional del **Altiplano**

#### - **Formación vilquechico**

Aflora conformando el núcleo del sinclinal de Alvarizani y del sinclinal de Putina en el C° Uyumuyuno y en la esquina SO del cuadrángulo de Putina. Las características sedimentarias de esta formación indica un ambiente marino; la unidad inferior con una sedimentación roja muy fina corresponde a una sedimentación a interferencia marino continental. La parte media y superior con una sedimentación esencialmente fina, areniscas o dunas sentimetricas, flasser bedding y calizas en delgados bancos corresponden a una llanura tidal en la que si hay variaciones desde las zonas infratidales, pasando por intertidales hasta supratidales, en la que también se presentan barras tidales. Sin embargo, hay que destacar los 65 m de lutitas violáceas y mudstone negros, si bien pueden ser considerados de la zona infratidal, también implicaría una corta etapa transgresiva que rápidamente queda restringida.

#### - **Formación muñani**

Aflora en la esquina ser del cuadrángulo de Putina. Estos afloramientos se encuentran afectados de un plegamiento apretado en sinclinales y anticlinales casi simétricos.

Las características sedimentarias de esta formación como son areniscas gruesas, de grano medio y fino, color rosado a rojizo, conglomerados, lutitas rojas, sugieren un ambiente fluvio-continental; otras caracteisticas como grandes superficies de erosión a la base de conglomerados, canales entrelazados, secuencias estrato creciebtes coronadas por canales y barras y lobulos con canales distributores.

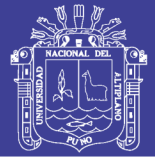

#### - **Grupo ambo**

Este grupo aflora en la pre-cordillera del Carabaya al NE de la hacienda Cambria, en los cerros Surapata, Huallatune, Laramani hasta el C° Yanaccacca; en los alrededores de la mina Choquene, C° Calacruz; en el extremo central Este en una franja que va del C° Millusur a los C°s. Pirhuani y Lavani; también aflora en una franja que va del C° Suchita hacia el Este, prolongándose en el cuadrángulo de la Rinconada por los C°s. Calizani, Pucunani, Ichontulo, Taipi Loma, Surpo y Chihuayani y C° Mamanine.

El grosor calculado en base a perfiles parciales alcanza los 2,000 m. El contacto con la Formación Ananea es por falla, y en el tope pasa gradacionalmente al Grupo Tarma. En el área de estudio, se distinguió en este grupo cuatro unidades litológicas las que no han sido catalogadas como formaciones, pues no se ha hecho un seguimiento regional fuera del área de estudio.

#### - **Grupo tarma**

Aflora en la pre-cordillera del Carabaya al NE de la hacienda Callatamaza, desde el C° Huilazirca hasta el C° Hualletera. Los afloramientos más extensos se presentan en dos franjas que corresponden a ambps flancos de la pre-cordillera de Carabaya. Una de ellas va desde el C° Pumahuachana y con dirección SE, extendiéndose hasta el C° Accamarine en el Cuadrangulo La Rinconada, y la otra que va desde el C° Tara Tara es interrumpida por afloramiento del Siluro-Devonico \_Cabanillas, luego continua por el C° Lisa, ingresando el afloramiento al cuadrángulo de Huancané.

#### - **Grupo mitu**

Se encuentra al NO del cuadrángulo de Putina en la margen derecha del rio Cullco, con mayor exposición en el cuadrángulo de Limbani.

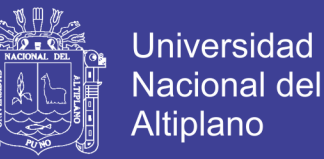

Está constituido esencialmente por areniscas rojizas arcosicas y conglomerados de clastos calcáreos. Sus relaciones estratigráfica en su base, descansa sobre el Grupo Copacabana por un lado y en su contacto occidental está fallando contra el Grupo Copacabana

#### <span id="page-25-0"></span>**1.7.6. Geología estructural**

#### - **Paleozoico inferior**

Pliegues y Fallas: el paleozoico inferior representado por la formación Sandia, está compuesto litológicamente, por una secesión homogénea de areniscas y siltitas muy finas, que son afectadas por un sistema de anticlinales y sinclinales de dirección NO - SE con su plano axial, ligeramente inclinado al NE, que coinciden con la dirección tectónica de la Cordillera Oriental.

Un conjunto de fallas inversas ligeramente sub-verticales con la misma dirección, pero de buzamiento al NO y SO, rompe este plegamiento, dando estructuras en bloques el cual hace dificultoso el seguimiento de las secuencias estratigráficas.

El sinclinal del rio Yagua junto con el Hirigache, ubicado en el sector NE del cuadrángulo de La Rinconada son simétricos y sus flancos no están interrumpidos por fallas; otros sinclinales de importancia también se pueden observar entre Untuca y Phoquera, en el sector NO del cuadrángulo de La Rinconada.

La formación Ananea compuesta por una monótona sucesión de pizarras y siltitas, ha sufrido una deformación más intensa que se traduce por un mejor desarrollo de la esquistosidad acompañada de un plegamiento centimetrico del tipo chevron y Kindd-Band, generalmente asociados a las trazas de las fallas.

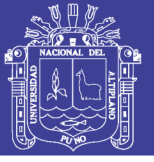

### Universidad Nacional del Altiplano

#### - **Paleozoico superior**

Este conjunto sedimentario compuesto por los grupos Ambo, Tarma y Copacabana tienen un paso gradacional entre ellos. En el área de estudio, no se ha determinado ningún evento tectónico al interior que separe a alguno de estos grupos. Sin embargo, habría que señalar la presencia de olistolitos y slumpings en la parte superior del grupo Ambo, lo que podría indicar algún movimiento del basamento hacia el Mississipiano Superior.

Son los terrenos del paleozoico superior los que la pre-cordillera del Carabaya cuya orientación es NO-SE, la cual atraviesa en forma diagonal la parte central del cuadrángulo de Putina, continuando en el cuadrángulo de La Rinconada con la misma dirección.

El plegamiento del Paleozoico superior es de escala kilométrica, sus pliegues muy abiertos y con una ligera vergencia hacia el SO. Hay que destacar que este plegamiento debe haber sido más suave y abierto cuando se produjo la fase tectónica responsable del mismo; debió haber sido acentuado en las fases tectónicas tanto del Cretaceo como del Terciario.

#### - **Cretaceo**

El cretáceo reposa en discordancia angular sobre el Paleozoico superior por intermedio de un conglomerado de hasta 200m de grosor. Esta discordancia es bien visible en el cerro Calacalana situado en la esquina NO del cuadrángulo de Putina, en el cerro Huilachaca situado en el extremo SE de la pre-cordillera del Carabaya en el cuadrángulo de Putina y en el cerro Pucacunca. El Cretaceo se encuentra afectado por un plegamiento de dirección NO - SE, en cierto modo paralelo al plegamiento del Paleozoico superior.

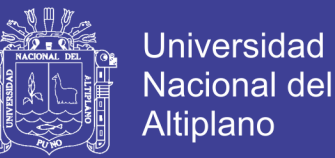

Un sistema principal de fallas de orientación NO – SE afecta al Cretaceo. A este sistema pertenecen las fallas Tarucani, Quilcapunco, Infiernillo y Minastraca; son fallas sub-verticales, lo que puede descubrirse también por su traza casi rectilínea. Estas fallas son de carácter inverso con el bloque NE levantado.

#### <span id="page-27-0"></span>**1.7.7. Geología económica**

En la zona de estudio se ubican depósitos potenciales de oro en filones relacionados a la Orogenia Eohercinica del Paleozoico inferior.

#### - **Depósitos metálicos**

Cordillera Oriental: En la hoja de la rinconada, se ubica a la cordillera oriental con un rumbo general NO-SE, encontrándose la mineralización emplazada en rocas pizarrosas y areniscas de la formación Ananea, a manera de vetas y vetas capa tipo filoneano, con mineralización de cuarzo y contenido de vetillas de oro.

La mineralización aurífera está relacionada al ciclo Eohercinico siendo de origen hidrotermal; como ejemplo tenemos las minas Ana María – Rinconada – Gavilán de Oro -. San miguel y Phoquera.

Estos yacimientos están relacionados al paleozoico inferior, considerándoseles como estratoligado de oro.

Pre-Cordillera del Carabaya: Se ubica en la hoja de Putina. Presenta una mineralización polimetálica de wolframio en scheelita y ferberita emplazadas en rocas del Grupo Ambo, con un rumbo general NO-SE, a manera de betas que están asociadas a intrusiones sub-volcánicas correspondientes al Mioceno superior. Está compuesto además de Cu, Zn, Ag y Pb.

28

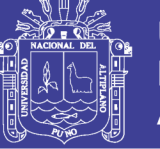

#### **Oro diseminado en depósitos fluvioglaciares**

Ananea-Pampa Blanca: Que se distribuyen en las hojas de Putina y La Rinconada producto de la Erosión, Acarreo y depositacion de materiales rocosos con oro diseminado en pepitas, charpas y en polvo, distribuidos en las morrenas frontales de Ananea, siendo la más importante.

Ancoccala-Chaquiminas: Depósitos fluvio glaciares con contenido de oro en leyes erráticas que provienen de los nevados Ñacaria y Ananea ubicándose en el cuadrángulo de Putina en las partes terminales de las morrenas o en sus confluencias en dirección al Rio Carabaya con los materias morrenicos de ancoccala, donde las leyes aumentan por la presencia de sedimentos fluvioglaciares debido a una reconcentración por re movilización.

#### - **Depósitos no metálicos**

Al norte de la hacienda Cambria en el cerro Pitucane, existe un grueso depósito de milonita producto de la alteración de las rocas calcáreas de la Formación Copacabana, las que han sufrido un fuerte tectonismo, presentando geoformas de embudo de molienda de hasta 50 m de diámetro, muy fisibles al tacto; se encuentran entre calizas y lutitas rojas. No se han determinado otros depósitos de este tipo en la zona.

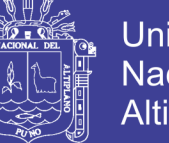

### Universidad Nacional del **Altiplano**

# **CAPÍTULO II**

### **REVISIÓN DE LITERATURA**

### <span id="page-29-2"></span><span id="page-29-1"></span><span id="page-29-0"></span>**2.1. ANTECEDENTES DE LA INVESTIGACIÓN**

Ayamamani (2016) en su tesis: Diseño de Perforación y Voladura y su Incidencia en los Costos Unitarios en el Balcón III de la Corporación Minera Ananea S. A., Universidad Nacional del Altiplano – Puno. Concluye que con el diseño de malla de perforación mejorada se reduce 5 taladros del barrenos de 5 pies, en cuanto a los costos unitarios se tuvo un incremento de 4,86 US\$/m; en cuanto a la voladura mejorada los costos unitarios son 5.91 US\$/m después de realizarse la investigación esto nos indica que con un nuevo diseño de malla es favorable para la Galería 325 de Balcón III de la Corporación Minera Ananea S.A.

Sairitupa (2012) en su tesis; Nuevo Diseño de la Malla para Mejorar la Perforación y Voladura en Proyectos de Explotación y Desarrollo Mina el COFRE, Universidad Nacional del Altiplano – Puno. Concluye que con un nuevo diseño de malla de perforación se redujo el número de 41 taladros a 36 taladros con una media del taladro de 1.45 metros; en la voladura se ha reducido el consumo de los explosivos de 18 kg/disparo a 15 kg/disparo y los costos en total tuvieron una reducción de 7.68 US\$/disparo.

Chipana (2015) en su tesis; Diseño de Perforación y Voladura para Reducción de Costos en el Frente de la Galería Progreso de la Contrata Minera Cavilquis-Corporación minera Ananea S.A., Universidad Nacional del Altiplano - Puno. Concluye que con la determinación de la malla de perforación y la carga explosiva se tuvo una reducción del número de taladros de 45 a 42 taladros perforados, se redujo los costos de

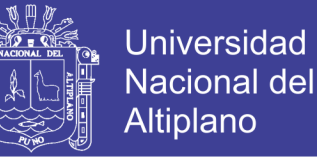

perforación de 98.48 US\$ a 87.25 US\$, en cuanto a la carga explosiva se redujo de 196.42 US\$ a 148.39 US\$; entonces se tiene una reducción de costos total de 294.9 US\$ a 235.64 US\$.

Jáuregui (2009) en su tesis; Reducción de los Costos Operativos en Mina, Mediante la Optimización de los Estándares de las Operaciones Unitarias de Perforación y Voladura, Pontifica Universidad Católica del Perú. Concluye que en perforación la reducción del costo es 0.37 \$/tm, es decir una reducción del costo de 333 000 \$ al año, en voladura la reducción del costo es 0.28 \$/tm es decir una reducción del costo de 252 000 \$ al año, del mismo modo se evidencio que el ahorro potencial anual en consumo de explosivos es de 368 789 \$ al año; a través de la optimización de los estándares de las operaciones unitarias de Perforación y voladura, se logró la reducción del costo unitario total de mina en 1.51 \$/tm que indica una reducción del 7% en comparación con lo anterior; esto representa una reducción en costos operativos de mina de 1 359 000 \$ al año.

### <span id="page-30-0"></span>**2.2. BASES TEÓRICAS**

Se aplicara las siguientes teorías, técnicas y prácticas operativas, según los textos analizados para la investigación.

La medida del éxito de una operación minera es el tamaño de la diferencia entre la cantidad vendida y el costo de producción, incluyendo los costos de operación, para evaluar un proyecto minero se necesita proyectar con la mayor precisión posible los costos y los ingresos por ventas; debiéndose considerar las posibles variaciones en elementos específicos de costo; para conseguir esto, los proyectos en estudio deberán de incluir los efectos de posibles fluctuaciones a fin de determinar el punto de quiebre para diferentes costos y precios. Es siempre un objetivo deseable tener bajos costos

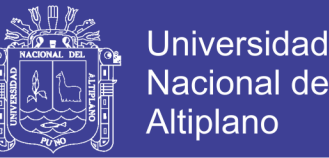

operativos, si una determinada empresa tiene costos operativos más bajos que los de sus competidores, esta empresa tendrá un mayor flujo de caja. Esto le da a la empresa una mayor protección en contra la variabilidad en el precio del mercado y significa que la empresa podrá seguir producción a precios que sus competidores no pueden alcanzar (Durant, 2010).

La perforación y voladura de rocas son actividades primarias y binominales que determinan la productividad e influye en gran parte la rentabilidad de sus operaciones, van paralelo en la optimización y la implementación de nuevos procesos de producción mediante menores estándares y bajos costos, lo que permite comprender, controlar y efectuar una toma de decisiones adecuada tanto a nivel estratégico como operativo. El incremento constante de la competencia se ha manifestado en una reducción de los márgenes de utilidad, lo que las obliga a una constante redefinición de estrategias, como el "LIDERAZGO EN COSTOS", controlando estrictamente los costos operativos, revisando y actualizando permanentemente la forma de cómo están costeando sus servicios, sobretodo en ambientes altamente competitivos y variables como el actual (Ponce, 2011).

#### <span id="page-31-0"></span>**2.2.1. Bases conceptuales**

- **1. Arranque:** Son taladros perforados y cargados antes que los demás para iniciar el chispeo y se pueda generar la cara libre en el frente.
- **2. Malla de perforación:** Es la forma en la que se distribuyen los taladros para que se lleve a cabo la voladura, considerándose la relación del Burden y Espaciamiento, la dirección y paralelismo de los mismos.
- **3. Producción:** Es el volumen o peso total de material a ser manipulado en una operación específica, ya sea referido al mineral a ser producido o al material de desmonte.
- **4. Eficiencia:** Es el porcentaje de la taza estimada de producción que es realmente manipulada por máquina, las estadísticas de producción puede estar relacionadas con la maquina utilizada, las condiciones del personal o la zona de trabajo.
- **5. Disparo:** Es la detonación de cualquier explosivo mediante iniciadores o cordones detonantes apropiados. En particular es la acción de perforar uno o más taladros en un frente cargándolo con explosivo y hacerlo detonar, para lograr el arranque de la roca en desarrollo.
- **6. Ciclo de operación:** Es el proceso de minado que se describe con un ciclo de operación unitaria de carguío y transporte que puede ser dividida en una rotación ordenada de pasos o sub-operaciones, el ciclo por el cual está regido la operación es carga, transporte, descarga y retorno, un factor importante es la duración de cada ciclo.

#### <span id="page-32-0"></span>**2.2.2. Voladura de túneles y galerías**

La excavación de túneles con voladuras se caracteriza por no existir inicialmente ninguna cara libre de salida, a excepción del propio frente de avance, lo que implica que las cargas explosivas trabajen en las condiciones más desfavorables.

Esto se traduce en la necesidad de disponer de un mayor número de barrenos, generalmente de pequeño diámetro, y en consumo especifico de explosivo mucho más eleva que en otro tipo de voladuras (Lopez, 2010).

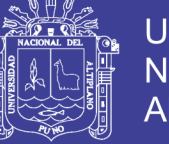

**Universidad** Nacional Altiplano

La perforación y voladura para la excavación de túneles es una técnica convencional que se utiliza con profusión en todo el mundo

El sistema de avance de túneles y galerías depende del equipo de perforación que será empleado, tiempo disponible de la ejecución del trabajo, tipo de roca, tipo de sostenimiento y sistema de ventilación.

En una obra subterránea, la rotura de la roca se consigue con una voladura en una cara libre. Los equipos de perforación, carga y transporte son específicos debiendo adaptarse a espacios de acuerdo al terreno en actividad. En general, los esquemas de voladuras de interior son muy reducidos, porque las voladuras tienen difícil salida y por ser necesario obtener granulometrías pequeñas acorde con los medios de carga y transporte utilizado. Otra particularidad, a considerar entre el conjunto de labores de interior y a cielo abierto, es la toxicidad de los gases de voladura que en interior adquiere una gran importancia y en definitiva selecciona el tipo de explosivo a utilizar (Lopez, 2010).

#### <span id="page-33-0"></span>**2.2.3. Condiciones de perforación**

Para conseguir una voladura eficiente la perforación es tan importante como la selección del explosivo, por lo que este trabajo debe efectuarse con buen criterio y cuidado. Lamentablemente, la supervisión de la correcta operación de perforación a un no es adecuadamente realizada en muchas minas, lo que permite que ocurran deficiencias en la calidad del trabajo (taladros desviados, más espaciamiento, longitud irregular, etc.) que determinan perdidas de eficiencia de la energía explosiva disponible. Normalmente la calidad de los taladros a ser perforados está determinado por 4 condiciones: diámetro, longitud, rectitud y estabilidad (Exsa, 2001)

34

- **A. Diámetro:** Depende del tipo de aplicación en que el taladro será utilizado. Como regla general, el de "menor diámetro factible" será el más adecuado y económico de realizar.
- **B. Longitud:** Influye en la elección de la capacidad del equipo perforador y naturalmente en el avance del disparo (profundidad del taladro).
- **C. Rectitud:** Varia con el tipo de roca, métodos de perforación y característica del equipo de perforación. Deben tener la mayor rectitud y alineamiento para que el explosivo sea apropiadamente distribuido. En la mayoría de trazos de perforación el paralelismo entre taladros es de vital importancia para la interacción de las cargas explosivas en toda la voladura.
- **D. Estabilidad:** Los taladros deben mantenerse abiertos hasta el momento de su empleo. En terrenos suelto tienden a desmoronarse por lo que debe ser necesario revestirlos interiormente con tubos especiales para poderlos cargar (casing) o hacer otro taladro adyacente al obturado.

### <span id="page-34-0"></span>**2.2.4. Mecánica de rotura de rocas**

- **A. Proceso de facturamiento:** La fragmentación de rocas por voladura comprende a la acción de un explosivo y a la consecuente respuesta de la masa rocosa circundante, involucrada factores de tiempo, mecánica de rocas y otros.
- **B. Descripción del proceso:** Inmediatamente después de la detonación, el efecto del impacto de la onda de choche y de los gases en rápida expansión sobre la pared del taladro, se transfiere a la roca circundante, difundiéndose a través de ellas en forma de ondas o fuerzas de comprensión, provocándole solo deformación elásticas, ya que las rocas son muy resistentes a la comprensión, al

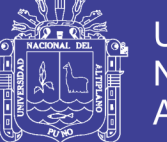

Universidad Nacional del Altiplano

llegar estas ondas a la cara libre en el frente de voladura causan esfuerzos de tensión en la masa de roca, entre la cara libre y el taladro. Si la resistencia a la tensión de la roca es excedida, esta se rompe en el área de la línea de menos resistencia (burden), en este caso las ondas reflejadas son ondas de tención que retornan al punto de origen creando fisuras y grietas de tensión a partir de los puntos y planos de debilidad naturales existentes, agrietándole profundamente.

Casi simultáneamente, el volumen de gases liberados y en expansión penetra en las grietas iniciales ampliándolas por acción de cuña y creando otras nuevas, con lo que se produce la fragmentación efectiva de la roca.

Si la distancia entre taladros y la cara libre está correctamente calculada la roca entre ambos puntos cederá, luego los gases remanentes desplazaran rápidamente la masa de material triturado hacia adelante hasta perder su fuerza por enfriamiento y por aumento de volumen de la cavidad formada en la roca, momento en que los fragmentos o detritos caen y se acumulan para formar la pila de escombros.

- a. Confinamiento del explosivo en el taladro: Para lograr el mejor acoplamiento con la pared interior de permita transferir la onda de choque a la roca. El explosivo suelto, presencia de vacíos o desacoplamiento disminuyen enormemente este efecto.
- b. Cara libre: Es indispensable para la formación y retorno de las ondas de tención reflejadas que provocan la fragmentación. Si la cara libre es inadecuada la voladura será deficiente y si no hay cara libre las ondas de compresión viajaran libremente sin reflejarse, difundiéndose a la distancia solo como ondas sísmicas.
- c. Distancia del taladro a la cara libre: También línea de menor resistencia o "burden"; debe ser adecuado para cada diámetro de taladro, si es muy larga la
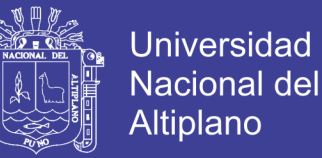

flexión de ondas será mínima e incluso nula y la fragmentación se limitara a la boca o collar del taladro como craterización.

Si estas condiciones son adecuadas, el empuje de los gases sobre la roca en trituración provocara además la formación de "planos de rotadura horizontales", a partir de la cara libre como resultado de los esfuerzos de tención producidos cuando la roca llega a su límite de deformación elástica y a la deformación convexa de la cara libre.

#### **2.2.5. Distribución y denominación de taladros**

Los taladros se distribuirán en forma concéntrica, con los del corte o arranque en el área central de la voladura como se observa en la imagen N° 1, siendo su denominación:

- **1. Arranque o cueles:** Son los taladros del centro, que se disparan primero para formar la cavidad inicial.
- **2. Ayudas:** Son los taladros que rodean a los taladros de arranque y forman las salidas hacia la cavidad inicial, de acuerdo a la dimensión del frente varia su número y distribución comprendiendo a las primeras ayudas (contracueles), segundas y terceras ayudas (taladros de destrozo o franqueo).
- **3. Cuadradores:** Son los taladros laterales (hastiales) que forman los flancos del túnel.
- **4. Alzas o techos:** Son los que forman el techo del túnel, también se les denomina taladros de la corona.
- **5. Arranques o pisos:** Son los que corresponden al piso del túnel o galerías, se disparan al final de toda la ronda.

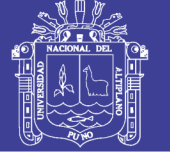

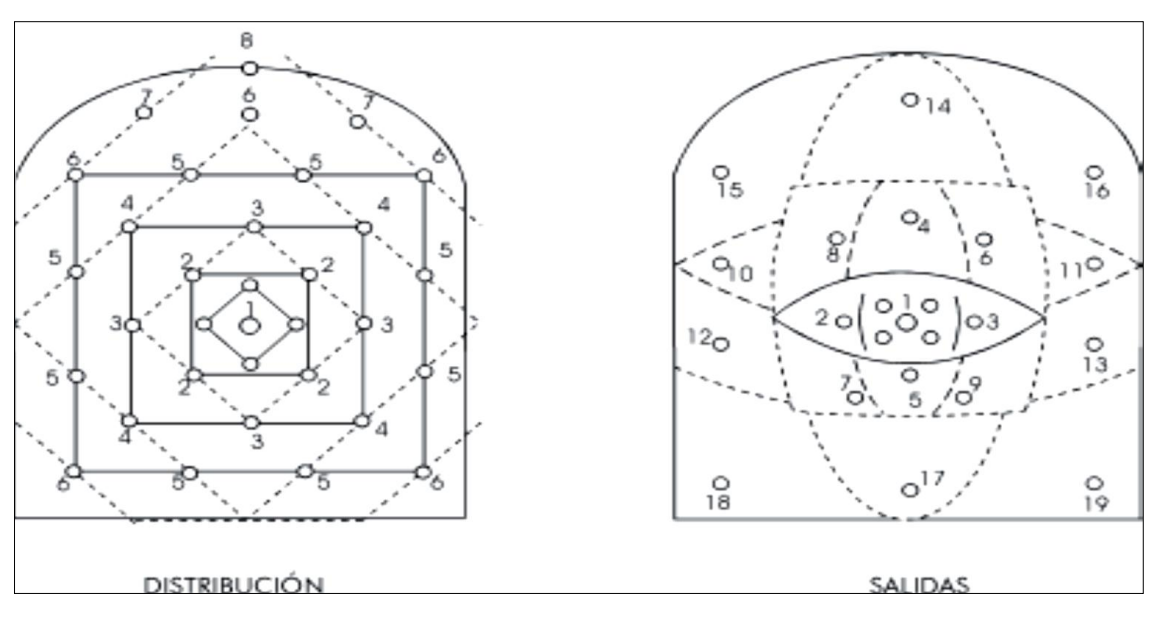

**Figura 1:** Distribución y salida de taladros. FUENTE: EXA, 2001.

#### **2.2.6. Voladura de túneles y galerías**

La única superficie libre en voladura de túneles, piques o chimeneas viene a ser el frente de ataque, por lo que esta se efectúa en condiciones de gran confinamiento; cuanto más pequeña sea el área del frente, la roca estará más confinada, requiriéndose por tanto mayor carga especifica de explosivo por  $m<sup>3</sup>$  a romper cuanto más reducida sea la sección a volar.

**A. Cortes o arranques:** El principio de la voladura reside en la apertura inicial de una cavidad denominada corte, arranque, destinada a crear una segunda cara libre de gran superficie para facilitar la subsiguiente rotura del resto de la sección como se observa en la imagen 2, de modo que los taladros del núcleo y de la periferia pueden trabajar destrozando la roca en dirección hacia dicha cavidad.

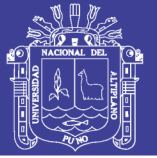

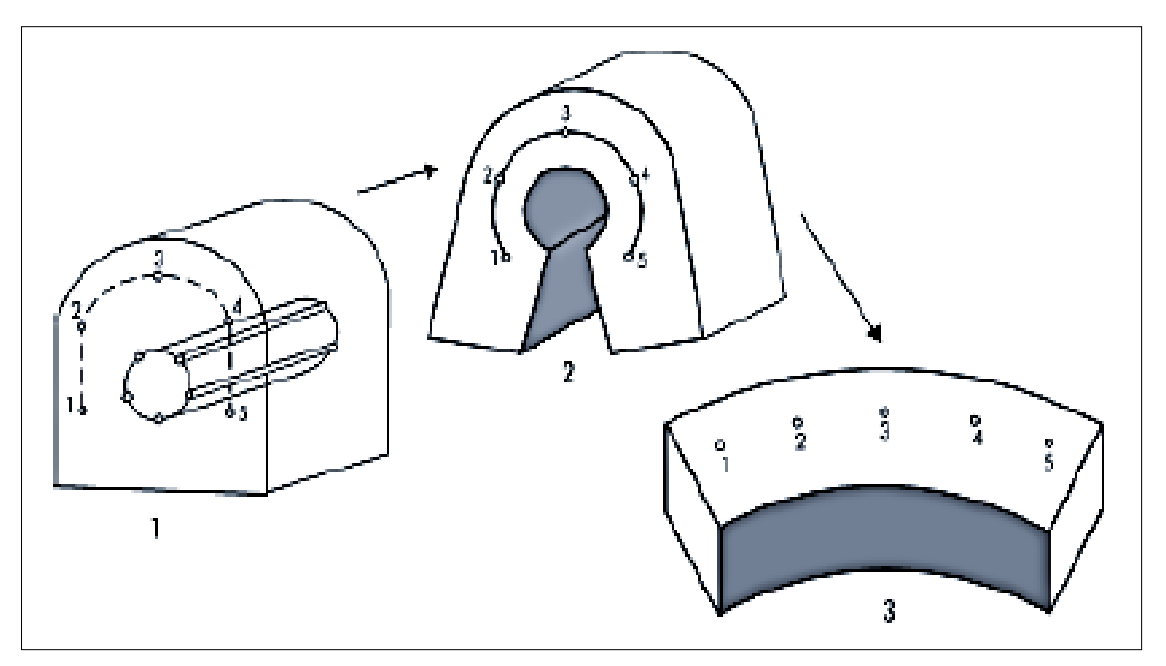

### **Figura 2:** Arranques.

FUENTE: EXSA, 2001.

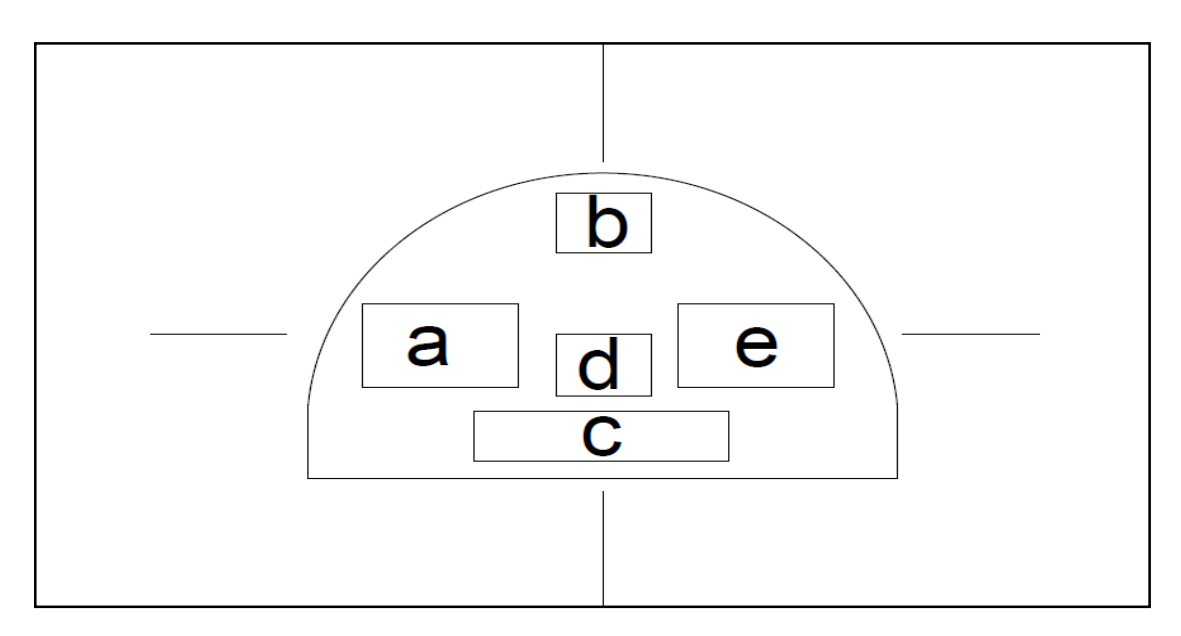

**Figura 3:** Ubicación del arranque. FUENTE: EXSA, 2001.

- **B. Métodos de corte:** Corresponde a las formas de efectuar el disparo en primera fase para crear la cavidad de corte, que comprende:
- **1. Cortes en Diagonal:** La efectividad de los cortes en diagonal consiste en que se preparan en forma angular con respecto al frente del túnel, lo que permite que la

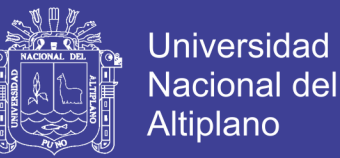

roca se rompa y despegue en forma de "descostre sucesivo" hasta el fondo del disparo; cuanto más profundo debe ser el avance, mas taladros diagonales deben ser perforados en forma escalonada, uno tras otro conforme lo permita el ancho del túnel.

- 1.1. Corte en pirámide o diamante
- 1.2. Corte en cuña o en "V"
- 1.3. Corte en cuña de arrastre
- 1.4. Corte en abanico
- **2. Cortes con taladro en paralelo:** Como su nombre lo indica se efectúan con taladros paralelos entre sí. Estos cortes son aplicados generalmente en roca homogénea y competente, son fáciles y rápidos de ejecutar pero como contraparte no siempre dan el resultado esperado, ya que teniendo cualquier error en la perforación ya sea por el paralelismo y la profundidad, la distribución de explosivo.
	- 2.1. Corte Cilíndrico con taladros de alivio

2.2. Corte Escalonado por tajadas horizontales

**2.3. Corte quemado:** Comprende a un grupo de taladros de igual diámetro perforados cercanamente entre sí con distintos trazos o figuras de distribución como se observa en la imagen 4, algunos de los cuales no contienen carga explosiva de modo que sus espacios vacíos actúan como caras libres para la acción de los taladros con carga explosiva cuando detonan y también implica los efectos de simpatía como se ve en la imagen 5.

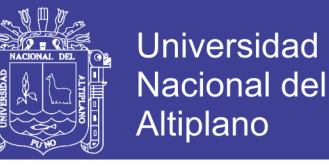

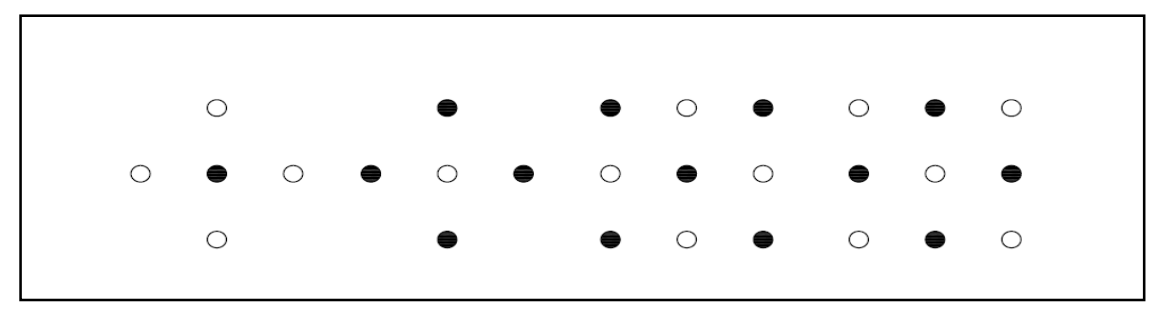

**Figura 4:** Corte quemado.

FUENTE: EXSA, 2001.

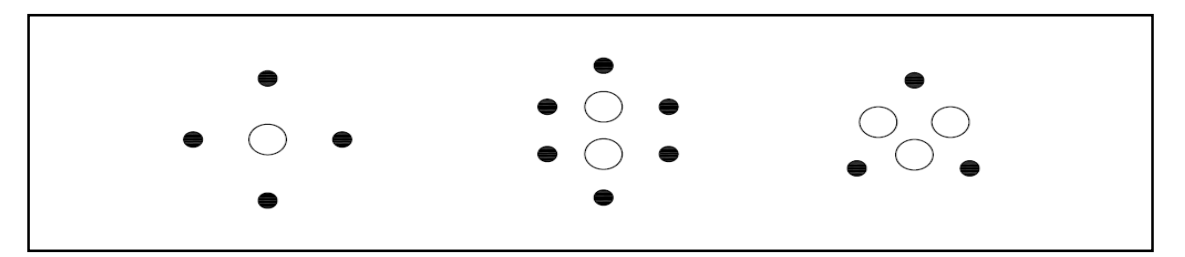

**Figura 5:** Limitar el efecto de simpatía entre los taladros.

FUENTE: EXSA, 2001.

#### **2.2.7. Burden**

También denominado piedra, bordo o línea de menor resistencia a la cara libre. Es la distancia desde el pie o eje del taladro a la cara libre perpendicular más cercana, también la distancia entre filas de taladros en una voladura.

Se considera el parámetro más determinante de la voladura; depende básicamente del diámetro de la perforación, de las propiedades de la roca, las especificaciones del explosivo a emplear.

Formula de Anderson: considera que el burden es una función del diámetro y la longitud del taladro.

$$
\mathbf{B}=\sqrt{\emptyset \mathbf{X}\mathbf{L}}
$$

Dónde:

B : burden

No olvide citar esta tesis

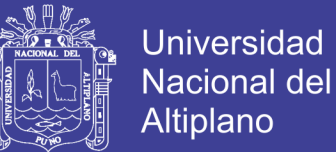

∅ : diámetro del taladro en pulgadas

L : longitud del taladro en pies

Formula de Ash: considera una constante Kb que depende de la clase de roca y tipo de explosivo empleado.

$$
B=\frac{(Kb)*\emptyset}{12}
$$

Dónde:

B : burden

∅ : diámetro del taladro

Kb : constante, según el siguiente cuadro.

**Tabla 2:** Clase de roca y tipo de explosivo.

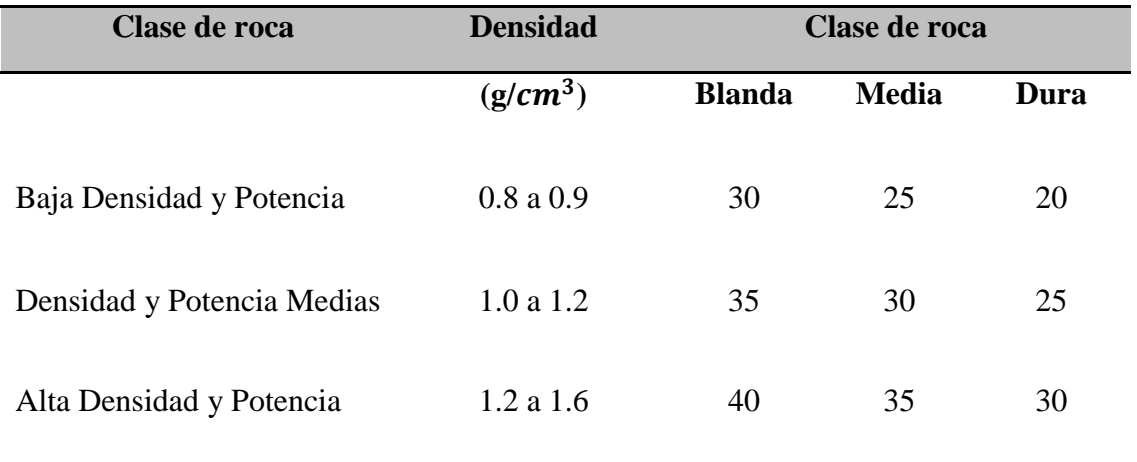

FUENTE: EXSA, 2001.

El esquema geométrico de un corte de cuatro secciones con taladros paralelos se puede observar en la siguiente figura 6:

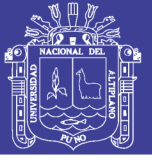

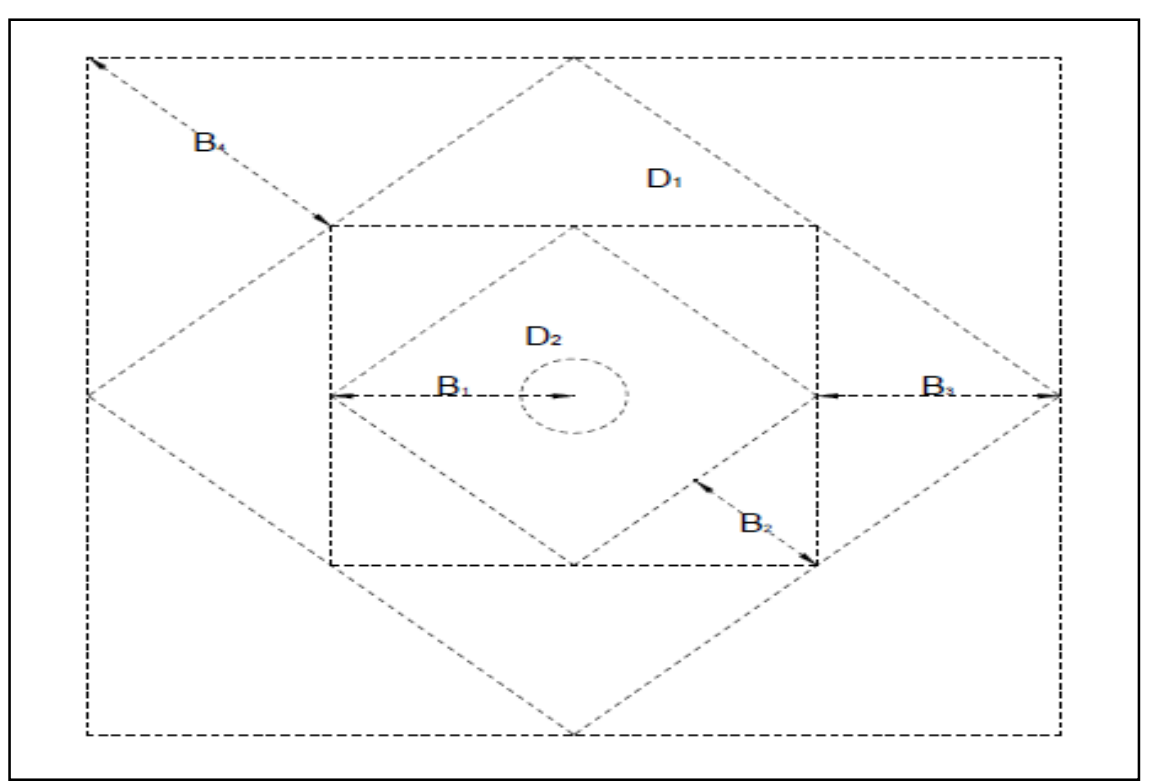

### **Figura 6:** Distribución del Burden. FUENTE: EXSA, 2001.

La distancia entre el taladro de alivio y los taladros de la primera sección no debería exceder de 1,7 x  $D^2$ para obtener una fragmentación y salida satisfactoria de la roca. Las condiciones de fragmentación dependen del tipo de explosivo, características de la roca y distancia entre los taladros cargados y vacíos. Para un cálculo más rápido de las voladuras de túnel con cortes de taladros paralelos de cuatro secciones se puede aplicar lo siguiente (ver cuadro 2).

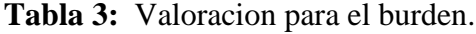

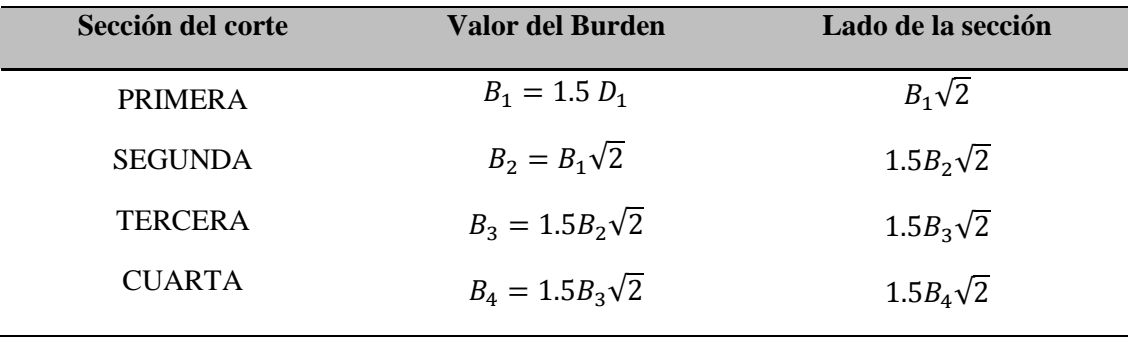

FUENTE: EXSA, 2001.

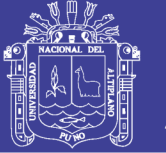

#### **2.2.8. Espaciamiento**

Es la distancia entre taladros de una misma fila que se disparan con un mismo retardo; se calcula en relación con la longitud del burden, al igual que con este con espaciamientos muy pequeños producen exceso de trituración y craterizacion; y con espaciamientos excesivos producen fracturación inadecuada.

#### **2.2.9. Teoría de holmerg**

La distancia entre el taladro central de alivio y los taladros de la primera sección no debería exceder de  $1.7 * D^2$  para obtener una fracmentacion y salida salida satisfactoria de la roca. Las condiciones de fragmentación varían mucho, dependiendo del tipo de explosivo, características de la roca y distancia entre los taladros cargados y vacíos. (ynquilla)

Dónde:

 $D^2$  = Diametro del taladro

El diámetro del taladro vacío podrá ser igual o mayor a los taladros de carga dependiendo de vario factores. Siendo el equipo de perforación uno de estos factores, las características geológicas.

El avance es restringido por el diámetro del taladro sin cargar y la desviación de los taladros de menor diámetro, un buen factor para la optimización es el máximo aprovechamiento de la profundidad de los taladros.

Profundidad de los taladros a perforarse por el algoritmo de HOLMBERG

$$
L = 0.15 + 34.1 * D_1 - 39.4 * D_1^2
$$

Dónde:

- L : longitud de perforación (m)
- $D_1$  : Diámetro del taladro vacío (m)

Calculo de avance efectivo

$$
I=0.95*L
$$

Dónde:

- I : avance efectivo (m)
- L : longitud de perforación (m)

Calculo del perímetro y numero de taladros

$$
P=4*(A*H)
$$

$$
N^{\circ}TAl = \left(\frac{P}{dt}\right) + (C * S)
$$

Dónde:

P : perímetro de la sección del túnel (m)

dt : distancia entre los taladros periféricos que usualmente es de:

**Tabla 4:** Distancia entre taladros perifericos.

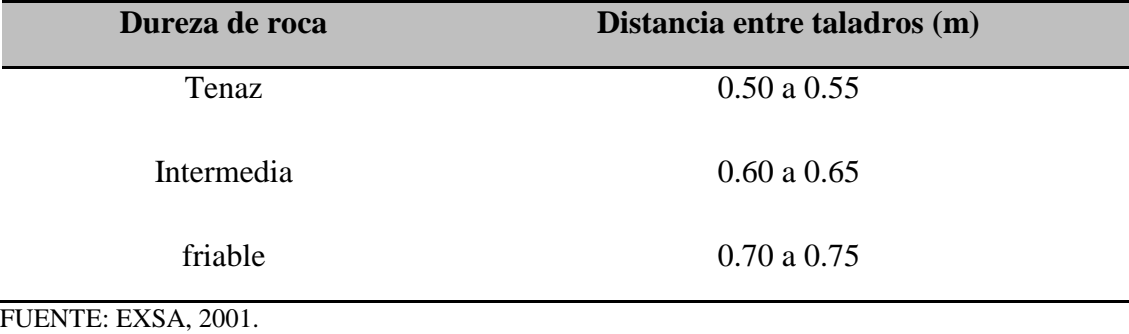

45

Repositorio Institucional UNA-PUNO

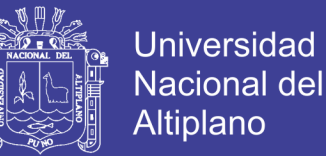

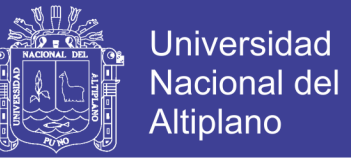

#### C : coeficiente o factor de la roca, usualmente de:

**Tabla 5:** Coeficiente de la roca.

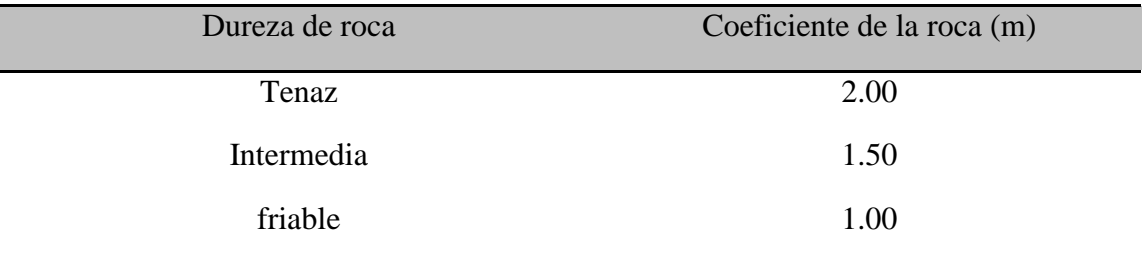

FUENTE: EXSA, 2001.

S : dimensión de la sección del túnel en  $m^2$  (cara libre)

Calculo de volumen roto por disparo

$$
V = A * H * I
$$

Dónde:

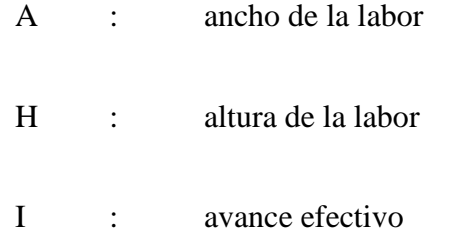

Calculo de toneladas rotas por disparo

$$
Ton = V * \rho
$$

Dónde:

V : volumen

: Densidad de la roca

Calculo de número de explosivo por taladro

$$
N^{\circ} \, de \,explosivos = \frac{2/3 * L}{Le * 0.80}
$$

Dónde:

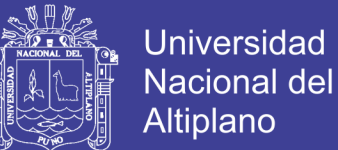

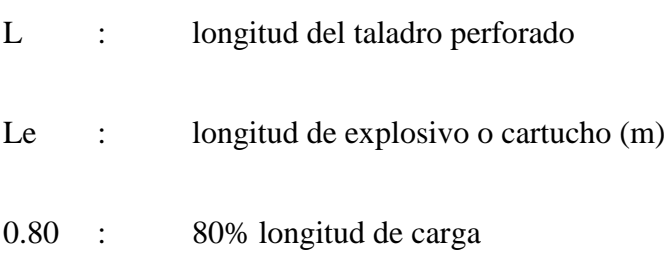

Carga promedio por taladros

$$
\mathrm{Qt}_{\bigwedge_{N^{\circ}t}}
$$

Dónde:

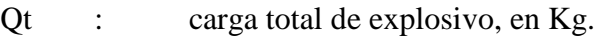

N°tal. : Número de taladros.

**Tabla 6:** Kilos de explosivos estimado.

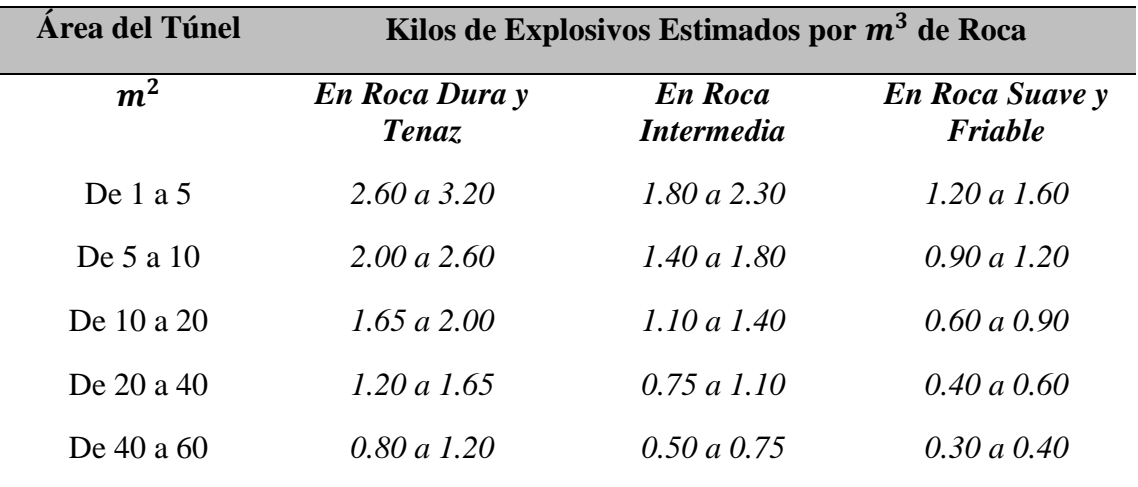

FUENTE: EXSA, 2001.

#### **2.2.10. Parámetros de la roca**

#### **A. Propiedades físicas**

- Dureza: Indica la dificulta que se tiene para la perforación.

- Tenacidad: Nos indica la dificultad o facilidad de romperse bajo el efecto de fuerzas de comprensión, tensión e impacto, variando entre los rangos de friable (fácil), intermedia a tenaz (difícil).
- Densidad: Indica aproximadamente entre la dificultad para volarla y varía entre 1.0 a 4.5  $g/cm<sup>3</sup>$  en promedio.
- Textura: Forma de amarre de los cristales o granos y su grado de cementación o cohesión, también se relaciona con la facilidad de rotura.
- Porosidad: Proporción de poros y la capacidad que se tiene para captar agua.
- Variabilidad: Las rocas no son homogéneas en su composición y textura; tiene un alto grado de anisotropía.
- Grado de Alteración: Deterioro producto del intemperismo y aguas freáticas, además de fenómenos geológicos que las modifican.

#### **B. Propiedades elásticas o de resistencia dinámica de las rocas**

- Velocidad de Propagación de las Ondas Sísmicas y de Sonido: Se refiere a la velocidad con que estas ondas atraviesan las rocas.
- Resistencia Mecánica: Nos indica la resistencia que tiene a la tensión y comprensión.
- Fricción Interna: Habilidad de las superficies internas para deslizarse bajo esfuerzos (rocas estratificadas)
- Módulo de Young: Es la resistencia elástica a la deformación.

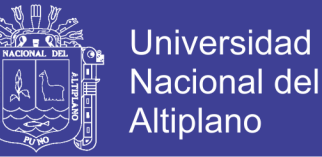

- Radio de Poisson: Es el radio de contracción transversal o extensión longitudinal del material bajo tensión.
- Impedancia: Relación de la velocidad sísmica y densidad de la roca versus la velocidad de detonación y la densidad del explosivo. Usualmente las rocas con alta frecuencia sísmica requieren explosivos de alta velocidad de detonación.

#### **C. Condiciones geológicas**

- Estructura: Es la forma de presentación de las rocas y están en relación con su origen o formación.
- Grado de Fisuramiento: Indica la intensidad y la amplitud del fracturamiento natural de las rocas. Es importante la orientación (rumbo y buzamiento) de los diferentes sistemas de fisuras y el espaciamiento entre ellas, como la apertura y tipo de relleno en las discontinuidades.
- Presencia de Agua: Nos define el tipo de explosivo a utilizar.

#### **2.2.11. Parámetros controlables**

#### **Parámetros del explosivo**

- A. Propiedades Físico-Químicas
- Densidad: Peso específico en  $g/cm^3$  (a mayor densidad, mayor potencia), varía entre 0.7 a 1.6  $q/cm<sup>3</sup>$ . Todo explosivo tiene una densidad crítica encima de la cual ya no detona.
- Velocidad de detonación: Velocidad de la onda de choque, en  $m/s$ , califica a los explosivos como detonantes y de flagrantes; a mayor velocidad mayor poder rompedor.

- Transmisión o simpatía: Transmisión de la onda de detonación en la columna de carga. Teniendo una buena simpatía asegura la explosión total de la columna de carga.
- Resistencia al agua: Varia des nula hasta excelente (varias horas)
- Energía del explosivo: Se puede dar en  $cal/g$  ó  $J/g$ . Calculada sobre la base de su formulación, aplicable para estimar su capacidad de trabajo.
- Sensibilidad a la iniciación: Cada explosivo requiere un iniciador o cebo mínimo para iniciarse (usualmente se cómo referencia al detonador N° 8 para calificarlos como altos explosivos y agentes de voladura)
- Volumen normal de gases: Cantidad de gases en conjunto generados por la detonación de 1 kg de explosivo a 0°C y 1 atm de presión, expresado en  $litros/Kq$ . Indica aproximadamente la "cantidad de energía disponible" para el trabajo a efectuar y generalmente varía entre 600 y 1000 *litros*/ $Kg$ .
- Presión de taladro: Fuerza de empuje que ejercen los gases sobre las paredes del taladro. Se expresa en  $Kg/cm^2$ ; esta presión varia con el confinamiento. Asi, un explosivo con densidad 1.25  $g/cm^3$  y una presión de explosión de 3500 MPa en taladro lleno al 100%, cuando se llena solo al 90% llega aproximadamente a 2600 MPa y cuando solo se llena al 80% bajara hasta cerca de 1900 MPa.
- Categoría de humos: Factor de seguridad que califica su toxicidad (todos los explosivos generan gases de CO y NO en diferentes proporciones).

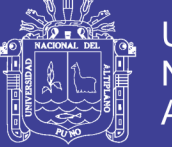

#### **Condiciones de la carga**

- Diámetro de la carga (diámetro del taladro): Influye directamente sobre el rendimiento del explosivo y la amplitud de la malla de perforación.
- Geometría de la carga: Relación entre el largo de la carga con su diámetro y el punto donde es iniciada. Se refleja en el proceso de rompimiento y en la formación de "zonas de fracturación" en las cargas cilíndricas de los taladros de voladura.
- Grado de acoplamiento: Radio del diámetro de la carga al diámetro del taladro. El acoplamiento físico entre la carga explosiva y la roca permite la transferencia de la onda de choque entre ellas, teniendo un carácter muy significativo sobre el rompimiento; el efecto de trituración depende mucho del contacto directo del explosivo con la roca, el desacoplamiento tiene enorme efecto sobre el grado de confinamiento y sobre el trabajo del explosivo.
- Grado de confinamiento: Depende del acoplamiento, del uso del taco inerte para sellar el taladro y de la geometría de la carga (burden y distancia entre los taladros).
- Densidad de carguío (Dc): Da la medida de llenado aun taladro. En el caso de un llenado perfecto sin dejar ningún espacio tendremos por definición una densidad de carguío  $= 1$

En general cuando un taladro se llena a un x% de su espacio ocupado por explosivo tendremos  $Dc = 0.92$ 

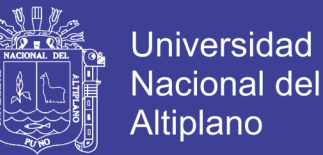

- Distribución de carga en el taladro: La carga explosiva puede ser de un solo tipo en todo el taladro o tener primero explosivos más densos y potentes, y luego explosivos menos densos.
- Tipo y ubicación del cebo: Puede emplearse el cebo único, el cebado múltiple y el cebado longitudinal, este generalmente con cordón detonante.
- Intervalos de iniciación de las cargas: Los taladros deber disparados manteniendo una secuencia ordenada y correcta, para crear las caras libre necesarias para la salida de cada taladro, que se logra con los detonadores de retardado o con métodos de encendido convencional escalonados.
- Variables de Perforación: Tiene importante influencia en los resultados de voladura:
- La profundidad del taladro respecto al avance estimado en túneles.
- La malla de perforación, relación de burden y espaciamiento entre taladros, importante para la interacción entre ellos.
- Diámetro del taladro, base para determinar el burden y el consumo del explosivo.

#### **2.3. FORMULACIÓN DE LA HIPÓTESIS**

#### **2.3.1. Hipótesis general**

- Con la determinación del diseño de malla optimo se reducirán los costos de voladura en la mina Maribel de Oro "A"-Phoquera

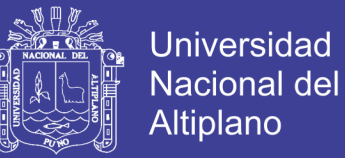

#### **2.3.2. Hipótesis específicas**

- Con el diseño de la malla se optimizara la perforación en la mina Maribel de Oro "A"-Phoquera.
- Con la reducción de los costos de voladura se tendrá el disparo más económico en la mina Maribel de Oro "A"-Phoquera.

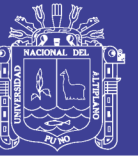

## **CAPÍTULO III**

### **MATERIALES Y MÉTODOS**

#### **3.1. DISEÑO METODOLÓGICO**

De acuerdo a las características de la investigación tenemos un estudio del tipo descriptivo, se acondicionara el método empírico-practico realizando una detallada explicación de la metodología de trabajo actual, se aplicara los estudios teóricos para la optimización de los costos y se realizara la prueba en el terreno para comprobar la investigación que se realizara, de esta manera se determinara el fenómeno de los costos y seguidamente se hará la optimización de estos en perforación y voladura haciendo un diseño de malla de perforación.

#### **3.2. POBLACIÓN**

En el caso de esta investigación la población será constituida por las labores de desarrollo de la mina Maribel de Oro "A"-Phoquera.

#### **3.3. MUESTRA**

La muestra está constituida por el frente de trabajo en la galería duende de oro de la mina Maribel de Oro "A"-Phoquera teniendo en cuenta los avances diarios.

#### **3.4. OPERACIONALIZACIÓN DE VARIABLES**

De acuerdo a la investigación que se está realizando identificamos como variable independiente la geomecánica del macizo rocoso y características geológicas, en cuanto a las variables dependientes tenemos los costos de perforación y voladura.

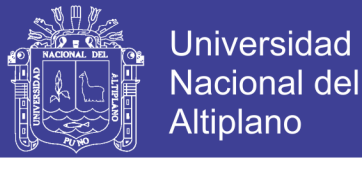

**Tabla 7:** Operacionalizacion de variables.

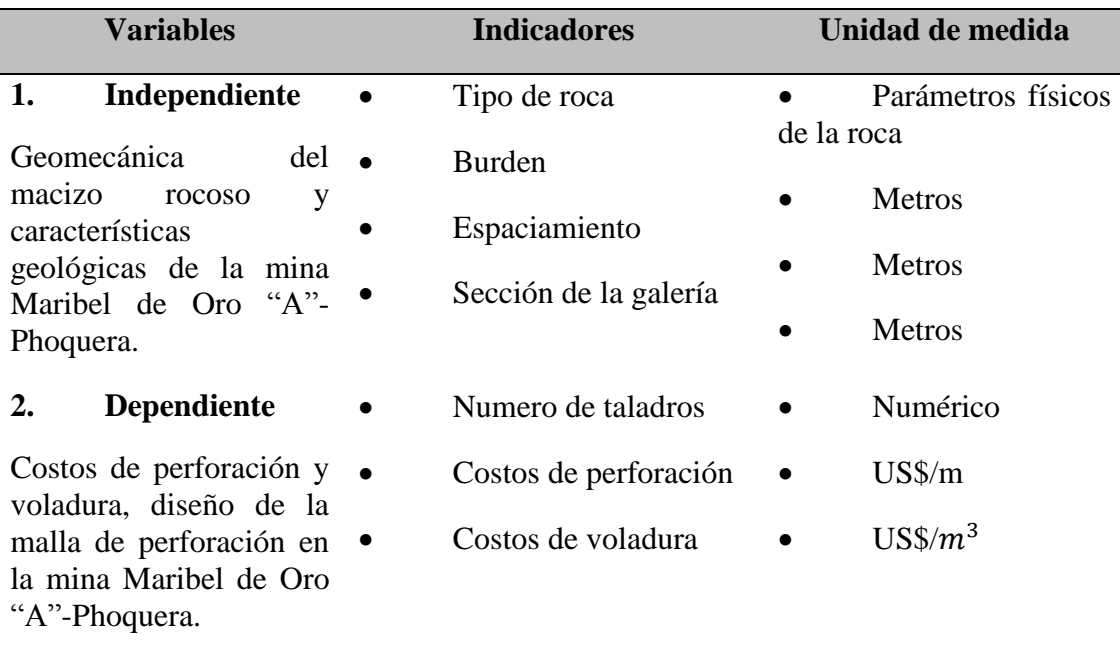

FUENTE: Elaboración Propia.

#### **3.5. TÉCNICA DE RECOLECCIÓN DE DATOS**

La recolección de datos estará a cargo del investigador, es de mucha importancia determinar la técnica para la recolección de datos que se aplicara; se realizara el estudio de los reportes diarios del área de perforación y voladura (avance lineal, consumo de explosivo, número de taladros, burden y espaciamiento), observación del trabajo realizado, análisis de los costos; así también para el procesamiento de los mismos (cuadros estadísticos, control de la eficiencia de la perforación).

#### **3.6. INSTRUMENTOS PARA LA RECOLECCIÓN DE DATOS**

Los instrumentos que se utilizaran para el estudio son:

- Reporte de Operación por Guardia
- Numero de taladros
- **Burden**

No olvide citar esta tesis

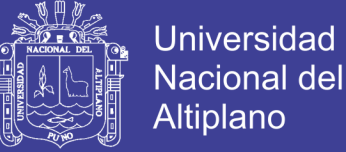

#### **Espaciamiento**

- Cantidad de explosivos utilizados
- Metros lineales de avance por guardia

### **3.7. TÉCNICA PARA EL PROCESAMIENTO DE DATOS**

Se aplicara procedimientos de acuerdo a los datos obtenidos como la progresión aritmética, el promedio aritmético de las medidas tomadas, se tendrá el número de taladros, la cantidad de explosivo, y la revisión de los datos obtenidos

## **CAPÍTULO IV**

### **RESULTADOS Y DISCUSIÓN**

### **4.1. DATOS DE PERFORACIÓN Y VOLADURA**

Los datos presentados en esta investigación se recolecto de un seguimiento que se hizo por el periodo de tres meses en el frente de la galería Duende de Oro mina Maribel de Oro "A".

#### **4.1.1. Promedio de la longitud de avance por disparo**

Haciendo el seguimiento de perforación y voladura en la galería Duende de Oro se observó que hay deficiencias en el metro de avance por cada disparo; se comenzó a tomar datos en los meses de Abril, Mayo y Junio por un periodo de 20 días cada mes.

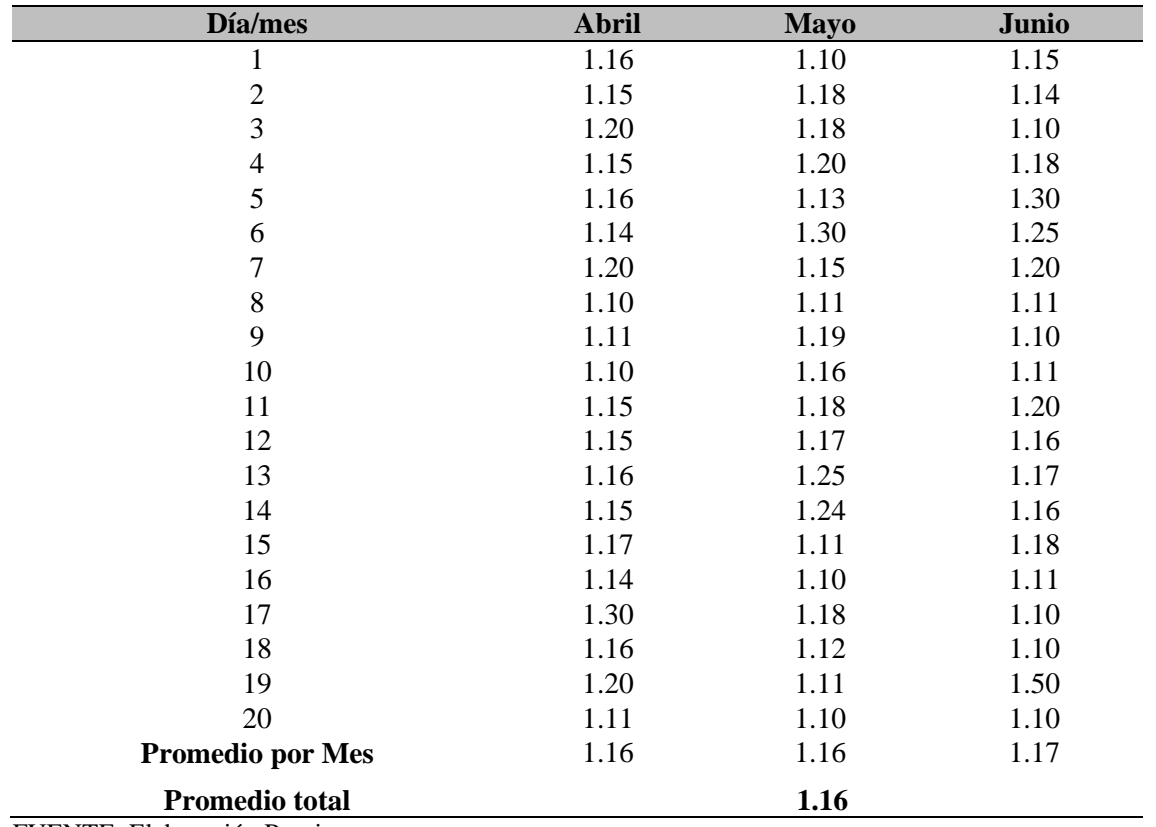

**Tabla 8:** Calculo del promedio de avance por disparo.

FUENTE: Elaboración Propia.

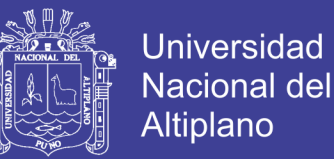

En el siguiente cuadro se puede observar los datos adquiridos en los tres meses por un periodo de 20 días cada uno, se obtuvo el promedio mensual y con ello el promedio total de los tres meses en estudio, este es el dato que consideraremos para los cálculos en adelante.

#### **4.1.2. Numero de taladros empleados**

El diseño de malla de perforación está sujeto a las indicaciones del capataz y maestro perforista los cuales de acuerdo a su experiencia calculan empíricamente el número de taladros a emplearse en la zona de estudio.

| Día/mes          | <b>Abril</b> | <b>Mayo</b> | Junio |
|------------------|--------------|-------------|-------|
| $\mathbf{1}$     | 45           | 45          | 45    |
| $\mathfrak{2}$   | 45           | 45          | 44    |
| 3                | 46           | 45          | 45    |
| $\overline{4}$   | 45           | 46          | 45    |
| 5                | 44           | 45          | 46    |
| 6                | 45           | 45          | 45    |
| $\overline{7}$   | 45           | 45          | 45    |
| 8                | 45           | 45          | 45    |
| 9                | 45           | 45          | 45    |
| 10               | 46           | 46          | 45    |
| 11               | 45           | 45          | 45    |
| 12               | 45           | 45          | 44    |
| 13               | 46           | 45          | 45    |
| 14               | 45           | 45          | 45    |
| 15               | 45           | 45          | 45    |
| 16               | 45           | 44          | 45    |
| 17               | 43           | 45          | 45    |
| 18               | 45           | 45          | 45    |
| 19               | 45           | 44          | 46    |
| 20               | 45           | 45          | 45    |
| Promedio por Mes | 45           | 45          | 45    |
| Promedio total   |              | 45          |       |

**Tabla 9:** Calculo del promedio de taladros por disparo.

FUENTE: Elaboración Propia.

En este cuadro se observa la cantidad de taladros utilizados por cada disparo, observándose algunas variaciones de acuerdo del terreno y la habilidad del perforista, se

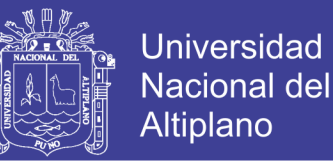

hizo el promedio por cada mes en estudio y obtenemos el promedio total utilizado por disparo.

#### **4.1.3. Cantidad de explosivo utilizado**

Se observó que para la distribución de la carga explosiva al igual que en la malla de perforación esta supervisada por el capataz de turno y el maestro perforista que de acuerdo como se encuentre el terreno a explotar.

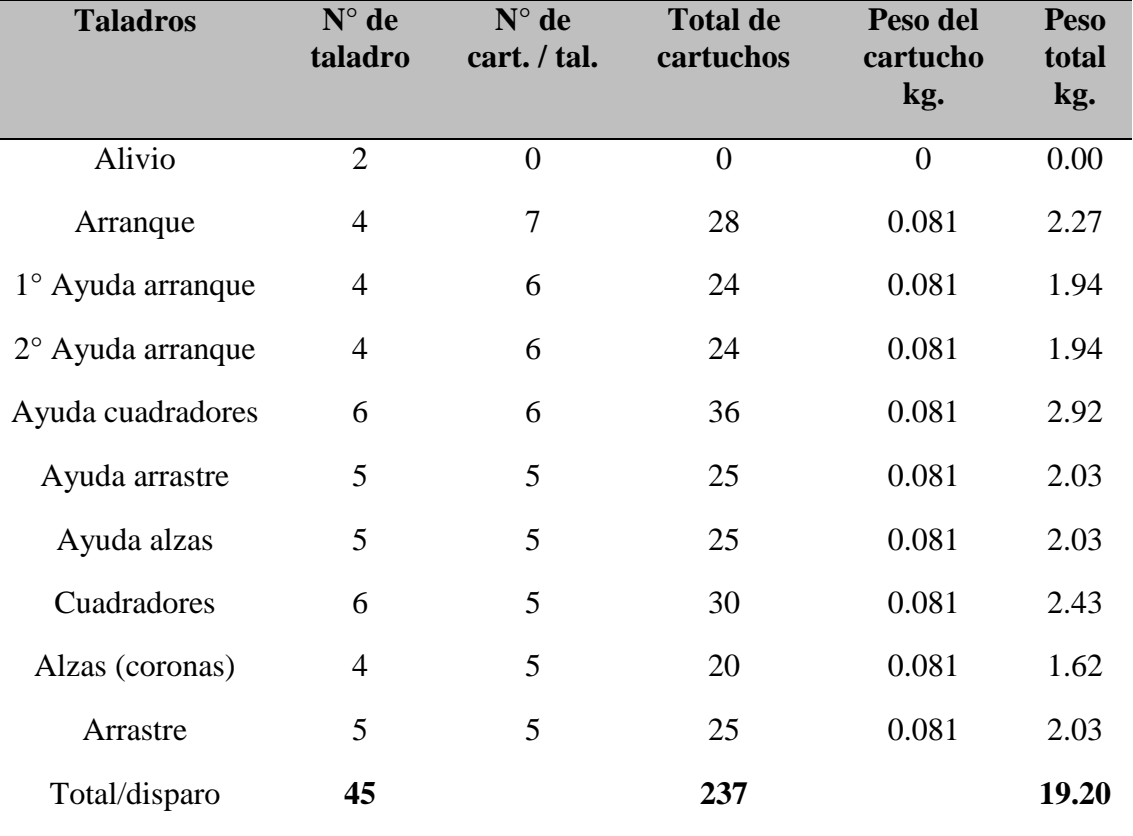

**Tabla 10:** Calculo de la cantidad de explosivo empleado por disparo.

FUENTE: Elaboración Propia.

Haciendo el estudio se observó que se tiene una distribución constante de la cantidad de explosivo que se utilizara por cada disparo considerándose dos taladros de alivio, luego se hizo el cálculo para tener un total en Kilogramos por disparo.

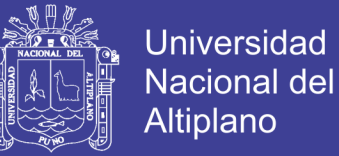

#### **4.1.4. Cantidad de fulminante utilizado**

Realizando el cálculo para la distribución de la carga explosiva también se evalúa la cantidad de fulminantes a utilizar, observando también la cantidad de taladros por malla y esta cuenta con dos taladros de alivio.

| Día/mes                 | Abril | Mayo | Junio |
|-------------------------|-------|------|-------|
| $\mathbf{1}$            | 43    | 43   | 43    |
| $\overline{2}$          | 43    | 43   | 42    |
| 3                       | 44    | 43   | 43    |
| $\overline{4}$          | 43    | 44   | 43    |
| 5                       | 42    | 43   | 44    |
| 6                       | 43    | 43   | 43    |
| $\overline{7}$          | 43    | 43   | 43    |
| 8                       | 43    | 43   | 43    |
| 9                       | 43    | 43   | 43    |
| 10                      | 44    | 44   | 43    |
| 11                      | 43    | 43   | 43    |
| 12                      | 43    | 43   | 42    |
| 13                      | 44    | 43   | 43    |
| 14                      | 43    | 43   | 43    |
| 15                      | 43    | 43   | 43    |
| 16                      | 43    | 42   | 43    |
| 17                      | 41    | 43   | 43    |
| 18                      | 43    | 43   | 43    |
| 19                      | 43    | 42   | 44    |
| 20                      | 43    | 43   | 43    |
| <b>Promedio por Mes</b> | 43    | 43   | 43    |
| PROMEDIO TOTAL          |       | 43   |       |

**Tabla 11:** Calculo del promedio de fulminante por disparo.

FUENTE: Elaboración Propia.

En el siguiente cuadro tenemos la cantidad de fulminantes utilizados por disparo, esto se basa en la cantidad de taladros que serán empleados sin considerar los taladros

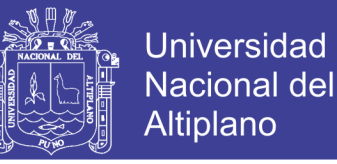

de alivio ya que estos no serán cargados, de estos tres meses de estudio se obtuvo el promedio total por disparo.

#### **4.1.5. Cantidad de mecha de seguridad utilizada**

Se hizo el seguimiento a la cantidad de mecha de seguridad se utiliza por cada disparo, nos damos cuenta que para esto se calcula de acuerdo a la a los pies perforados en el frente de estudio.

| Día/mes                 | <b>Abril</b> | <b>Mayo</b> | Junio |
|-------------------------|--------------|-------------|-------|
| $\mathbf{1}$            | 258          | 258         | 258   |
| $\overline{2}$          | 258          | 258         | 252   |
| 3                       | 264          | 258         | 258   |
| $\overline{4}$          | 258          | 264         | 258   |
| 5                       | 252          | 258         | 264   |
| 6                       | 258          | 258         | 258   |
| $\overline{7}$          | 258          | 258         | 258   |
| 8                       | 258          | 258         | 258   |
| 9                       | 258          | 258         | 258   |
| 10                      | 264          | 264         | 258   |
| 11                      | 258          | 258         | 258   |
| 12                      | 258          | 258         | 252   |
| 13                      | 264          | 258         | 258   |
| 14                      | 258          | 258         | 258   |
| 15                      | 258          | 258         | 258   |
| 16                      | 258          | 252         | 258   |
| 17                      | 246          | 258         | 258   |
| 18                      | 258          | 258         | 258   |
| 19                      | 258          | 252         | 264   |
| 20                      | 258          | 258         | 258   |
| <b>Promedio por Mes</b> | 258          | 258         | 258   |
| PROMEDIO TOTAL          |              | 258         |       |

**Tabla 12:** Calculo del promedio de la cantidad de mecha de seguridad por disparo.

FUENTE: Elaboración Propia.

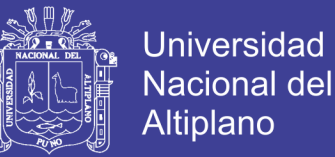

En el cuadro observamos la cantidad de mecha de seguridad utilizada por cada disparo, esta medida se basa considerando el tamaño del barreno a ser utilizado expresando la medida en pies sumándole más uno ya que este sirve al momento de hacer el "chispeo" al finalizar el trabajo.

#### **4.1.6. Control de tiempos de perforación**

Se tuvo en cuenta tolos tiempos en los que se hacía cada uno de los taladros para la malla ya asignada para el frente de la galería Duende de Oro mina Maribel de Oro  $\mathfrak{a}$   $\mathsf{A}$ "

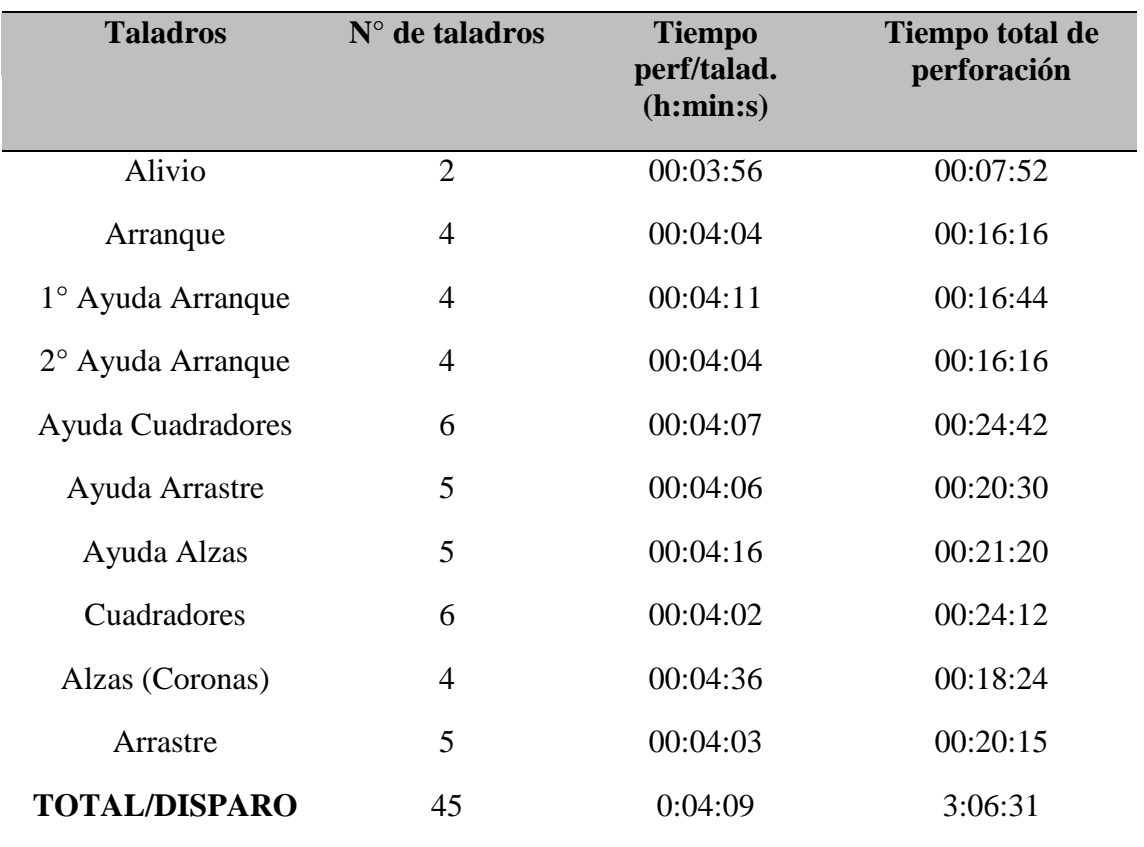

#### **Tabla 13:** Calculo del tiempo de perforación por disparo.

FUENTE: Elaboración Propia.

En este cuadro se tomó los datos de tiempos de perforación por taladro, lo cual nos dio un total de horas por disparo.

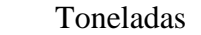

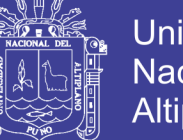

**Universidad Nacional del** Altiplano

$$
Ton = V * \rho
$$
  

$$
V = 3.5 * 2.5 * 1.16
$$
  

$$
V = 10.15 m3
$$
  

$$
Ton = 10.15 * 2.7
$$

$$
Ton=27.405
$$

Factor de carga

 $f$ .  $c$ .  $=$ kg de explosivo total volumen roto  $f.c. =$ 19.20 27.405  $f.c. = 0.7006$ 

Factor de carga lineal

 $f.c.l. =$ kg de explosivo total metro lineal  $f.c.l. =$ 19.20 1.16  $f.c.l. = 16.55$ 

- Eficiencia de voladura

eficiencia de voladura = avance efectivo  $\frac{u \cdot u \cdot u \cdot v}{\text{longitud de taladro}}$  \* 100

> eficiencia de voladura = 1.16  $\frac{112}{1.38} * 100$

 $e$ ficiencia de voladura = 84.0579

eficiencia de voladura = 84 %

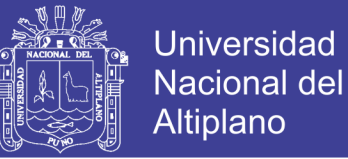

#### **4.1.7. Costo de perforación y voladura**

Aquí se realizó el cálculo de costos de los distintos elementos que son considerados para realizar la perforación y voladura (disparo).

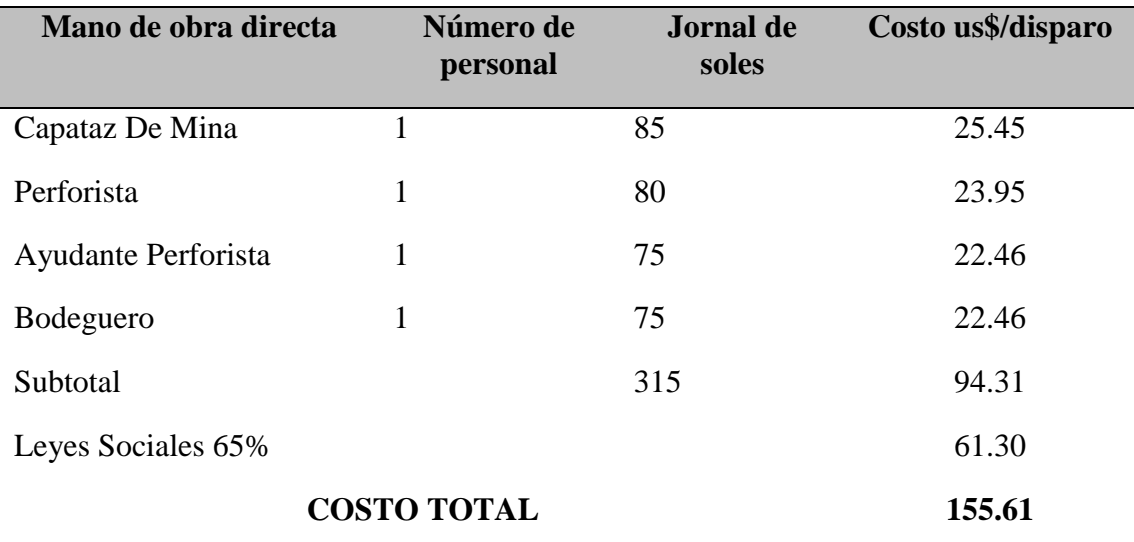

#### **Tabla 14:** Mano de obra.

FUENTE: Elaboración Propia.

En el tabla 14 se realiza el cálculo de los que son ejecutores del diseño, perforación y voladura del frente en estudio.

#### **Tabla 15:** Accesorios de perforación.

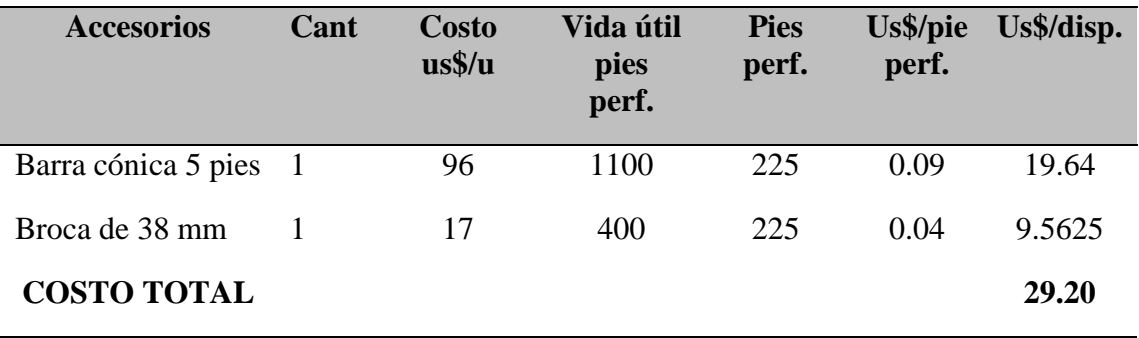

FUENTE: Elaboración Propia.

En la tabla 15 se considera el desgaste de los accesorios utilizados en la perforación como son la broca y el barreno.

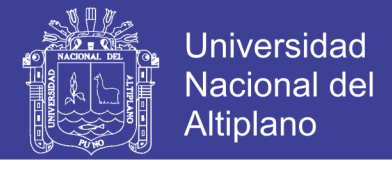

**Tabla 16:** Mangueras y accesorios de perforación.

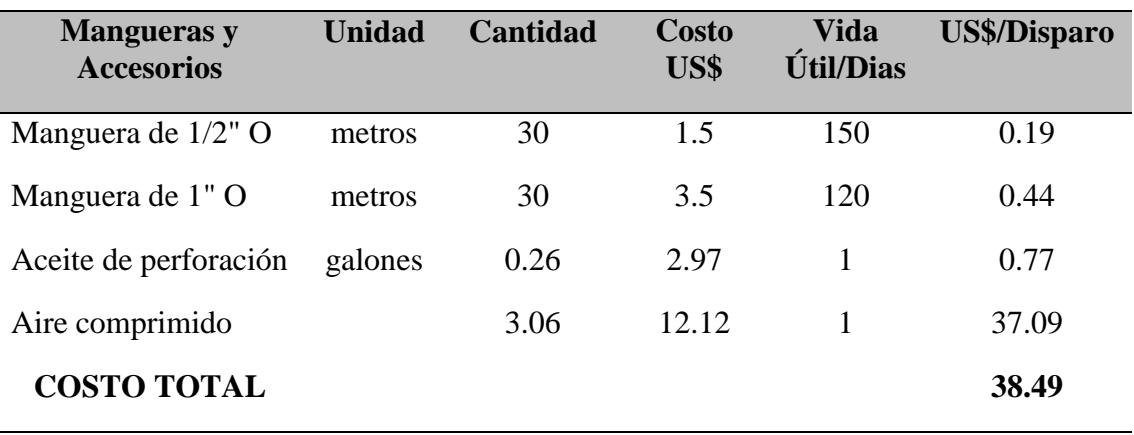

FUENTE: Elaboración Propia.

En la tabla 16 se realiza el cálculo de las distintas mangueras, aceites y aire comprimido que es utilizado en la perforación

#### **Tabla 17:** Máquina perforadora.

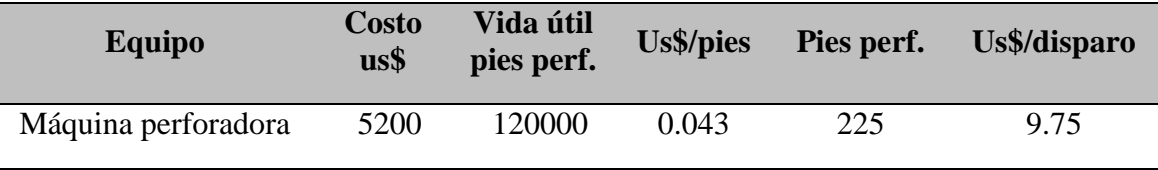

FUENTE: Elaboración Propia.

En este cuadro se evaluó la máquina perforadora del tipo Jack Leg que es utilizada para dar ejecución al avance del frente en estudio.

#### **Tabla 18:** Materiales de voladura.

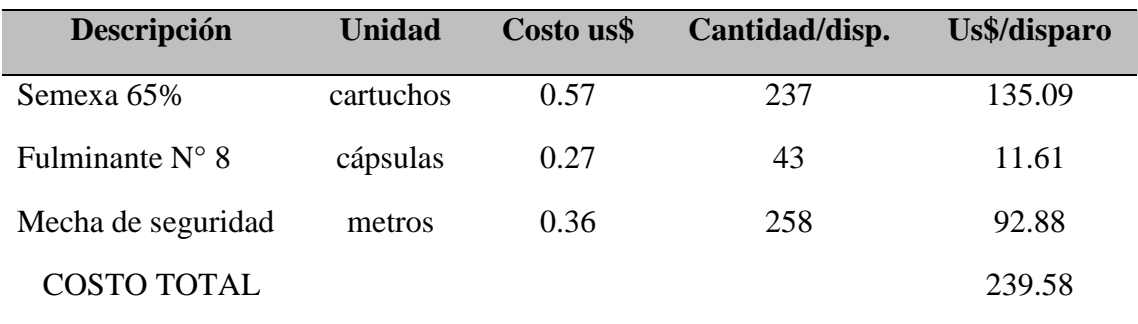

FUENTE: Elaboración Propia.

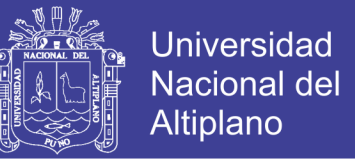

En la tabla 18 se está considerando los elementos necesarios para realizar la voladura del frente en estudio, se considera el cartucho, fulminante y la mecha de seguridad empleados para dar ejecución del mismo.

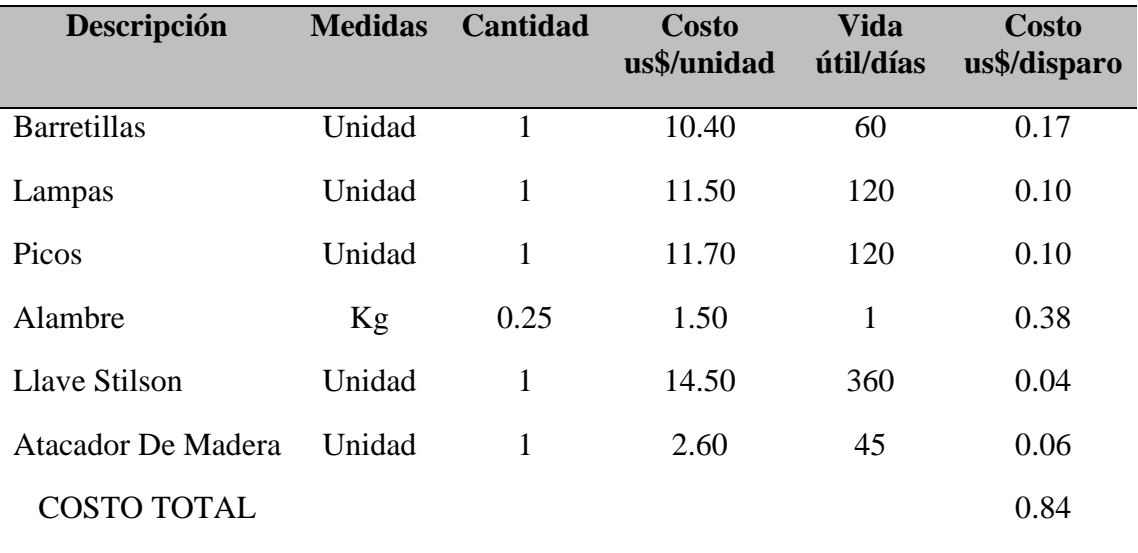

**Tabla 19:** Herramientas y otros materiales de perforación.

FUENTE: Elaboración Propia.

En la tabla 19 se tiene el cálculo del desgaste de cada una de las herramientas utilizadas durante la ejecución de la perforación y voladura.

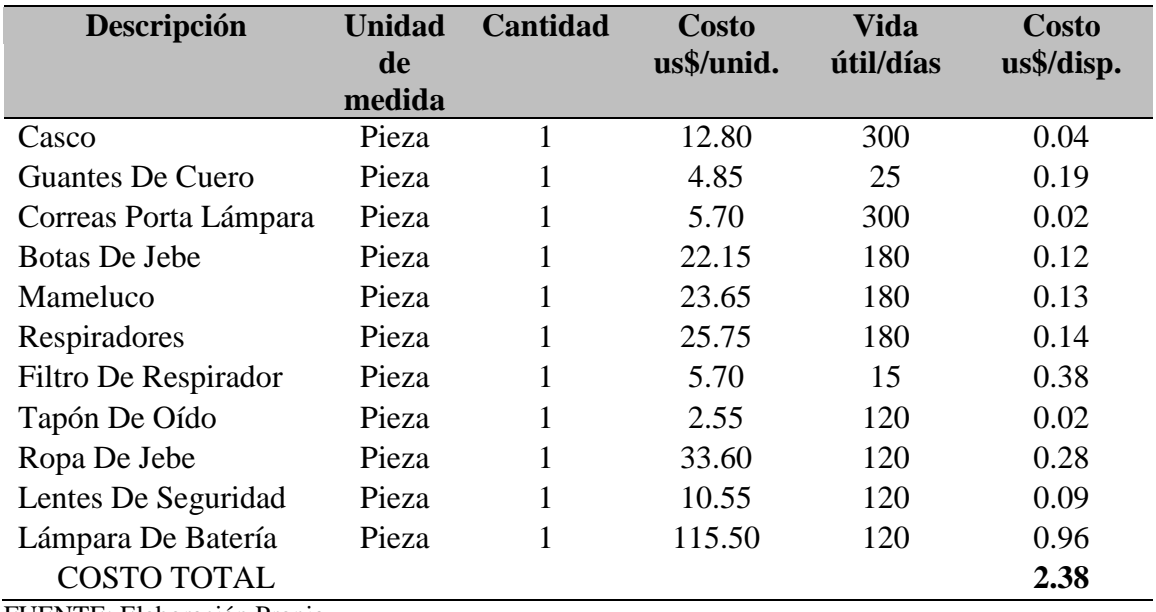

**Tabla 20:** Implementos de seguridad.

FUENTE: Elaboración Propia.

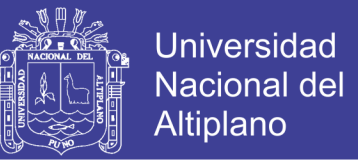

En la tabla 20 se está considerando los implementos de seguridad utilizados por los personales que ejecutan el ciclo de perforación y voladura.

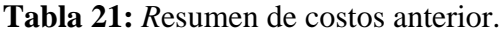

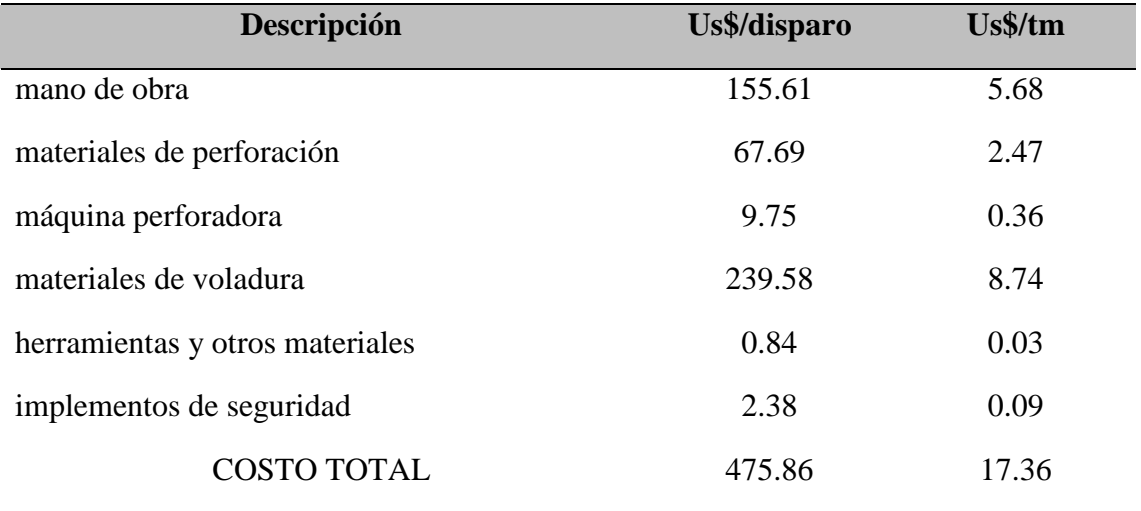

FUENTE: Elaboración Propia.

En el cuadro mostrado se tiene la descripción del costo total por disparo que es equivalente a US\$ 475.86, con los datos ya obtenidos durante el estudio se tiene un total de 27.405 tm/disparo con el que se calculó el costo por tonelada que equivale a US\$ 17.36.

#### **4.2. CALCULO PARA EL NUEVO DISEÑO DE MALLA DE PERFORACIÓN**

Para realizar el análisis de la investigación de nuestro nuevo diseño de malla de perforación y voladura se utilizaron las fórmulas que obtuvimos de diversos autores y basándonos también en antecedentes de investigación que validaran el proyecto.

#### **Datos de campo:**

Sección de la labor

Ancho $= 3.50$ 

Altura $= 2.50$ 

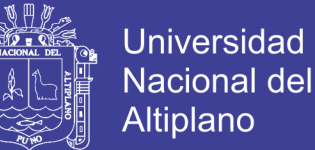

Longitud de barreno= 5 pies (1.52 m)

Diámetro de broca= 38 mm (0.038m)

Densidad de la roca = 
$$
2.7 \, \text{t/m3}
$$

- Profundidad de los taladros a perforarse por el algoritmo de HOLMBERG

 $L = 0.15 + 34.1 * D_1 - 39.4 * D_1^2$  $L = 0.15 + 34.1 * 0.038_1 - 39.4 * 0.038_1^2$ 

 $L = 1.389$ 

Calculo de avance efectivo

$$
I = 0.95 * L
$$

$$
I = 0.95 * 1.389
$$

$$
I = 1.319
$$

Calculo de burden uno

 $B_1 = 1.5 * D_2$  $B_1 = 1.5 * (2 * 0.038)$  $B_1 = 0.114 \, m$ 

Calculo de burden dos

$$
B_2 = B_1 * \sqrt{2}
$$

$$
B_2 = 0.114 * \sqrt{2}
$$

$$
B_2 = 0.1612
$$

No olvide citar esta tesis

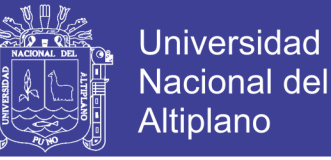

Calculo de burden tres

$$
B_3 = 1.5 * B_2 * \sqrt{2}
$$
  

$$
B_3 = 1.5 * 0.1612 * \sqrt{2}
$$
  

$$
B_3 = 0.3419
$$

- Calculo de burden cuatro

 $B_4 = 1.5 * B_3 * \sqrt{2}$  $B_4 = 1.5 * 0.3419 * \sqrt{2}$  $B_4 = 0.7252$ 

- Calculo del perímetro y numero de taladros
	- $P = 4 * (A * H)$  $P = 4 * \sqrt{(3.5 * 2.5)}$  $P = 11.83$  $N^{\circ}T A l =$  $\boldsymbol{P}$  $\frac{1}{dt}$  + (K \* S)  $N^{\circ}TAl =$ 11.83 0.5  $+ (8.75 * 2)$  $N^{\circ}TAl = 41.16$

$$
N^{\circ}TAl=41
$$

Realizando la prueba en campo con una malla de 41 taladros no se tiene la eficiencia necesaria, es por ello que tomaremos más 2 taladros de alivio que nos dará un total de 43 taladros.

**Universidad Nacional del** Altiplano

Calculo de volumen roto por disparo

$$
V = A * H * I
$$

$$
V = 3.5 * 2.5 * 1.319
$$

$$
V = 11.541
$$

Calculo de toneladas rotas por disparo

 $T \circ n = V * o$  $Ton = 11.541 * 2.7$  $Ton = 31.16$ 

Calculo de número de explosivo por taladro

$$
N^{\circ} \text{ de explosivos} = \frac{2/3 * L}{Le * 0.80}
$$
\n
$$
N^{\circ} \text{ de explosivos} = \frac{2/3 * 1.389}{0.2 * 0.80}
$$
\n
$$
N^{\circ} \text{ de explosivos} = 5.75
$$

De acuerdo a lo estudiado en el terreno utilizaremos un promedio de 5 explosivos por taladro

Calculo promedio kilogramos de explosivos por disparo

Kg de explosivo =  $\displaystyle\frac{N^{\circ}$  de explosivos  $*$  N° de taladros a cargar  $*$  peso de explosivo

 $Kg$  de explosivo =  $5 * 41 * 0.081$ 

Kg de explosivo = 16.605 Kg/disparo

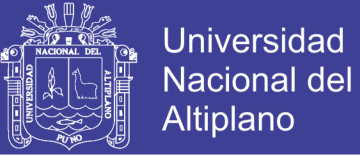

Calculo del número de explosivos por disparo

$$
N^{\circ} de explosivos = \frac{Kg de explosivos por disparo}{\text{ peso del explosivo}}
$$

 $N^{\circ}$  de explosivos  $=$ 16.605 0.081

 $N^{\circ}$  de explosivos = 205 Explosivos/disparo

Calculo promedio kilogramos de explosivos por taladro

 $Kg$  de explosivos  $=$ Kg de explosivos por disparo N° de taladros a cargar

> $Kg$  de explosivos  $=$ 16.605 41

Kg de explosivos =  $0.405$  Kg/taladro

 $N^{\circ}$  de explosivos  $=$ Kg de explosivos por taladro peso del explosivo

> $N^{\circ}$  de explosivos  $=$ 0.405 0.081

 $N^{\circ}$  de explosivos = 5 explosivos/taladro

Calculo de kilogramos de explosivos y numero de explosivos para el arranque

#### Kg de explosivo =  $1.3 * Kg$  de explosivos promedio por taladro

Kg de explosivo =  $1.3 * 0.405$ 

 $Kg$  de explosivo = 0.526  $Kg$ /taladro

 $N^{\circ}$  de explosivos  $=$ 0.526 0.081

 $N^{\circ}$  de explosivos = 6

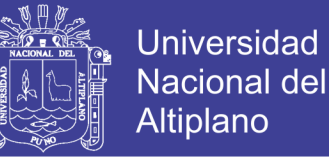

 $N^{\circ}$  total de explosivos = 6  $*$  4

 $N^{\circ}$  total de explosivos = 24 explosivos

Kg total de explosivos =  $24 * 0.081$ 

Kg total de explosivos =  $1.944$  Kg

Calculo de kilogramos de explosivos y numero de explosivos para las ayudas y sub ayudas

#### Kg de explosivo =  $1.1 * Kg$  de explosivos promedio por taladro

 $Kq$  de explosivo = 1.1  $*$  0.405

Kg de explosivo =  $0.445$ 

 $N^{\circ}$  de explosivos  $=$ 0.445 0.081

 $N^{\circ}$  de explosivos = 5

 $N^{\circ}$  total de explosivos = 5  $*$  22

 $N^{\circ}$  total de explosivos = 110 explosivos

Kg total de explosivos =  $110 * 0.081$ 

Kg total de explosivos = 8.91 Kg

Calculo de kilogramos de explosivos y numero de explosivos para los cuadradores

#### Kg de explosivo =  $0.9 * Kg$  de explosivos promedio por taladro

Kg de explosivo =  $0.9 * 0.405$
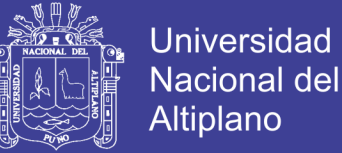

Kg de explosivo  $= 0.364$ 

 $N^{\circ}$  de explosivos  $=$ 0.364 0.081

 $N^{\circ}$  de explosivos = 4

 $N^{\circ}$  total de explosivos = 4  $*$  6

 $N^{\circ}$  total de explosivos = 24 explosivos

Kg total de explosivos =  $24 * 0.081$ 

Kg total de explosivos =  $1.944$  Kg

Calculo de kilogramos de explosivos y numero de explosivos para la corona

Para el cálculo de kilogramo de explosivo para la corona se usara la siguiente formula ya que este tiende a actuar por desplome.

 $Kg$  de explosivo  $=$ Kg de explosivo del arranque  $\frac{1}{\text{taladro}} -$ Kg de explosivo promedio taladro

 $Kg$  de explosivo = 0.526 - 0.405

 $Kg$  de explosivo = 0.121

 $Kg$  de explosivo  $=$ Kg de explosivo promedio  $\frac{1}{taladro}$  – 0.121

 $Kq$  de explosivo = 0.405 – 0.121

 $Kg$  de explosivo = 0.284  $Kg$ /taladro

 $N^{\circ}$  de explosivos  $=$ 0.284 0.081

 $N^{\circ}$  de explosivos = 4

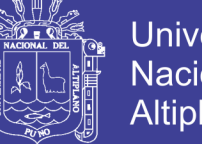

**Universidad** Nacional del Altiplano

 $N^{\circ}$  total de explosivos = 4  $*$  4

 $N^{\circ}$  total de explosivos = 16 explosivos

Kg total de explosivos =  $16 * 0.081$ 

Kg total de explosivos =  $1.296$  Kg

- **Calculo de kilogramos de explosivos y numero de explosivos para el arrastre o piso**

Se emplearan 2.511 Kg de explosivos que serán distribuidos en los arrastres debido a que esta es la cantidad que sobre del total de explosivos en Kilogramos que es requerido por disparo, esta cantidad es suficiente para voltear el material del piso para obtener buenos resultados.

> $N^{\circ}$  total de explosivos = 2.511 0.081  $N^{\circ}$  total de explosivos = 31 explosivos

> > $N^{\circ}$  de explosivos  $=$ 31 5

 $N^{\circ}$  de explosivos = 6 explosivos/taladro

Calculo de factor de carga  $(Kg/m3)$ 

 $\bm{F}$ .  $\bm{C}$  = Kg de explosivos total volumen roto

$$
F.C = \frac{16.605}{11.541}
$$

$$
F.C=1.438
$$

Calculo de factor de potencia (Kg/t)

$$
F.P = \frac{Kg \text{ de }explosivos total}{tonelaje roto}
$$
  

$$
F.P = \frac{16.605}{31.16}
$$
  

$$
F.P = 0.532
$$

Calculo de factor de carga lineal

 $\bm{F}$ .  $\bm{C}$  = Kg de explosivos total Metro lineal

> $F.C =$ 16.605 1.319

$$
F.C=12.589
$$

Calculo de la eficiencia de perforación

 $Ef$ iciencia de per $f$ oracion  $=$ Longitud de taladro  $\frac{100}{\log$  Longitud del barreno<sup>\*</sup> 100

*Eficiencia de perforacion* = 
$$
\frac{1.389}{1.52} \times 100
$$

Eficiencia de perforacion =  $90\%$ 

Calculo de la eficiencia de voladura

Eficiencia de voladura = Avance efectivo <u>Longitud de taladro</u>\* 100

> $Ef$ iciencia de voladura  $=$ 1.319  $\frac{1.389}{1.389}$  \* 100

Eficiencia de voladura = 95 %

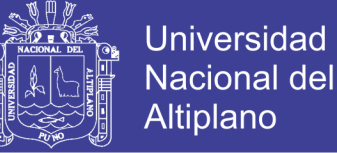

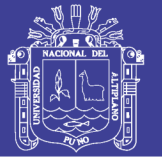

#### **4.3. CONTROL DE TIEMPOS DE PERFORACIÓN**

Se tuvo en cuenta los tiempos en los que se hacía cada uno de los taladros para la malla óptima para el frente de la galería Duende de Oro mina Maribel de Oro "A", obteniendo un total de 2 horas, 52 minutos y 50 segundos del tiempo de perforación.

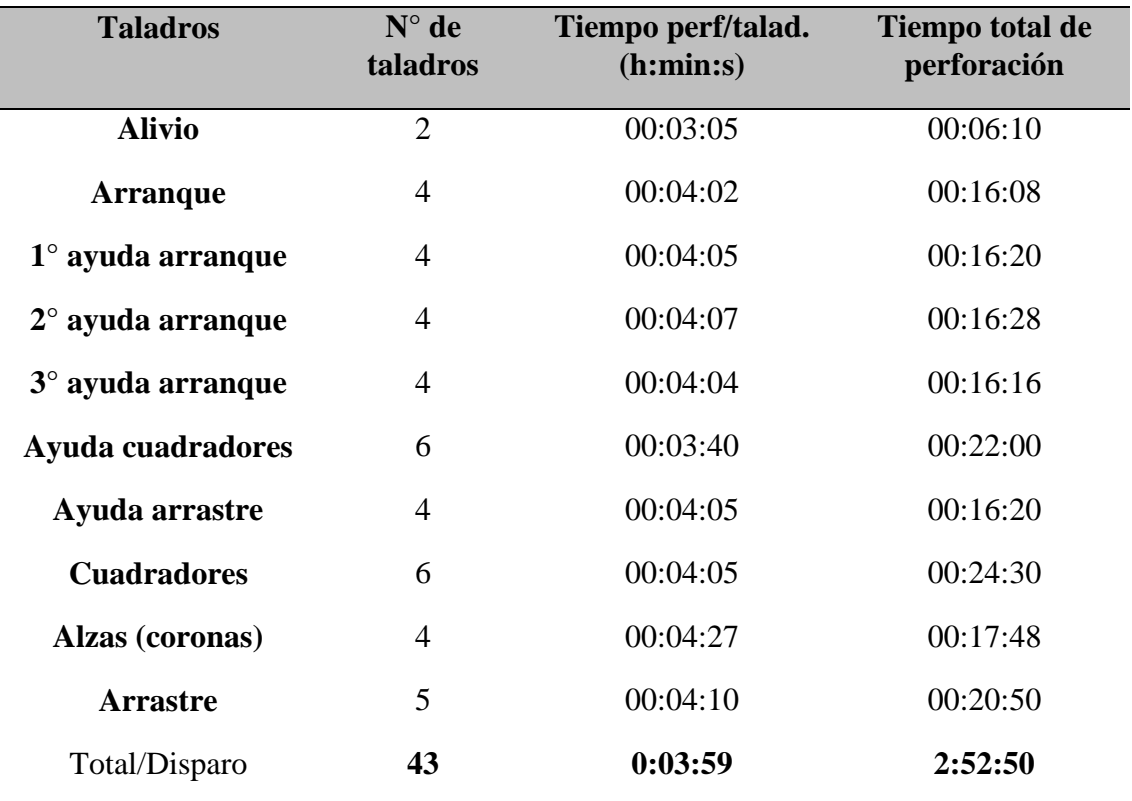

**Tabla 22:** Calculo del tiempo de perforación por disparo con el diseño óptimo.

FUENTE: Elaboración Propia.

#### **4.4. CANTIDAD DE EXPLOSIVO UTILIZADO**

De acuerdo a los cálculos teóricos y viendo el comportamiento del macizo rocoso se hizo una distribución de carga explosiva adecuada para la malla óptima, obteniéndose 204 cartuchos a ser utilizados esto equivalente a 16.52 kg de explosivo.

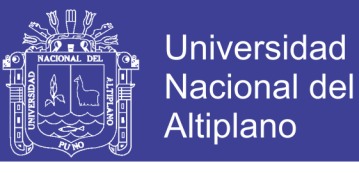

**Tabla 23:** Calculo de la cantidad de explosivo empleado por disparo con el diseño óptimo.

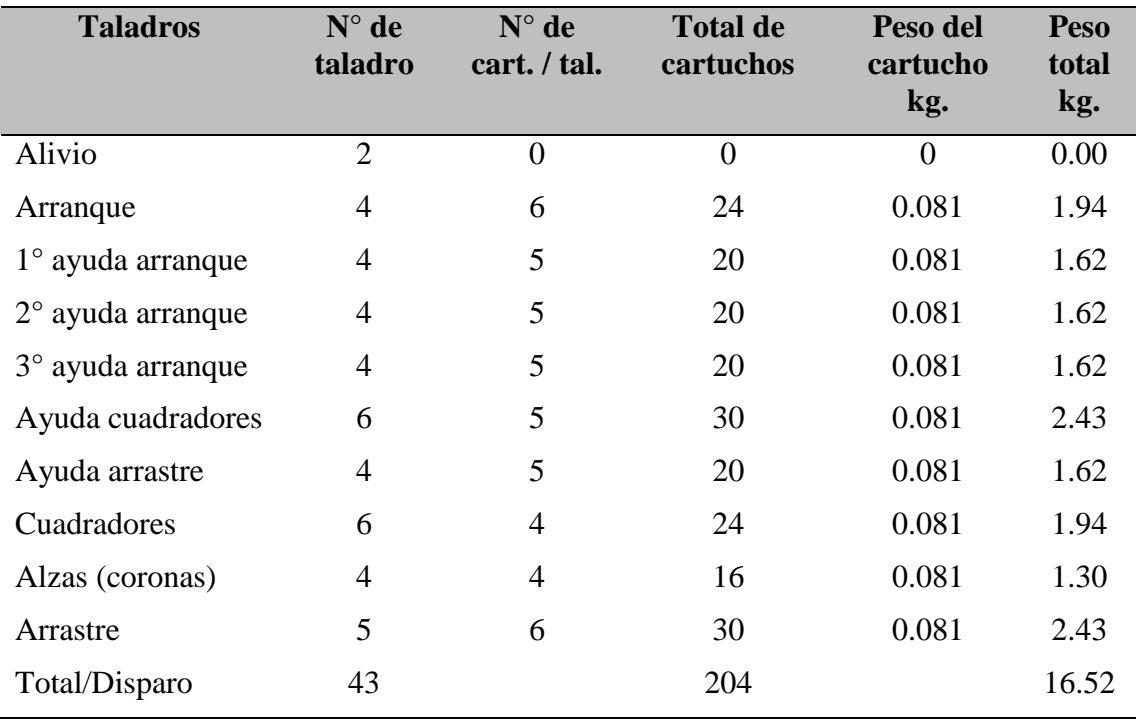

FUENTE: Elaboración Propia.

## **4.5. CALCULO DE COSTOS DE PERFORACIÓN Y VOLADURA OPTIMIZADA**

Con el cálculo de la malla optimizada de perforación se obtiene tiene los siguientes costos.

#### **Tabla 24:** Mano de obra.

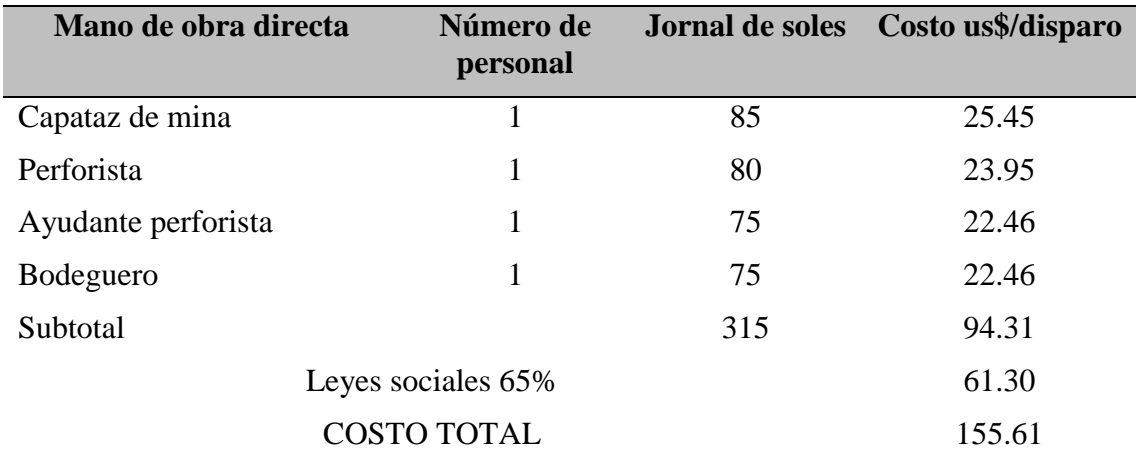

FUENTE: Elaboración Propia.

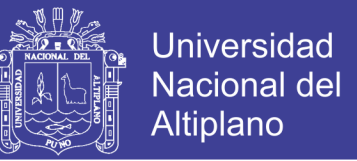

Se tomara en cuenta el pago al personal que se realiza en la unidad minera en estudio, considerando a los personales que ejecutaran la perforación del frente en estudio.

#### **Tabla 25:** Accesorios de perforación.

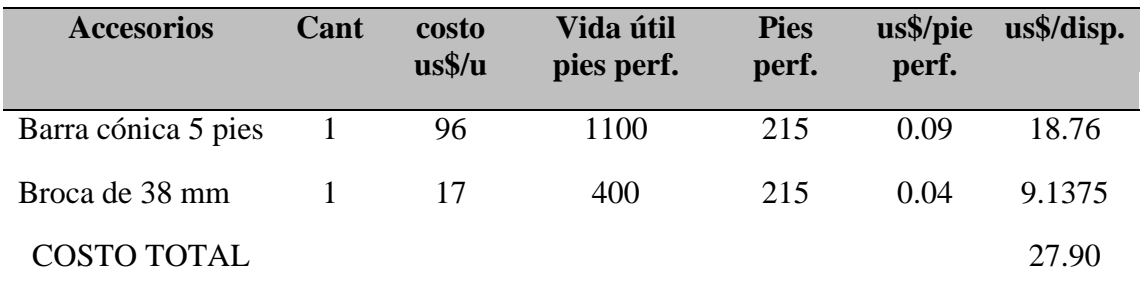

FUENTE: Elaboración Propia.

En este cuadro se calculó los costos de los accesorios que son utilizados en la perforación como son el barreno y la broca respectiva.

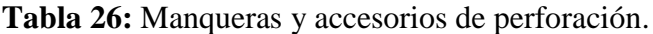

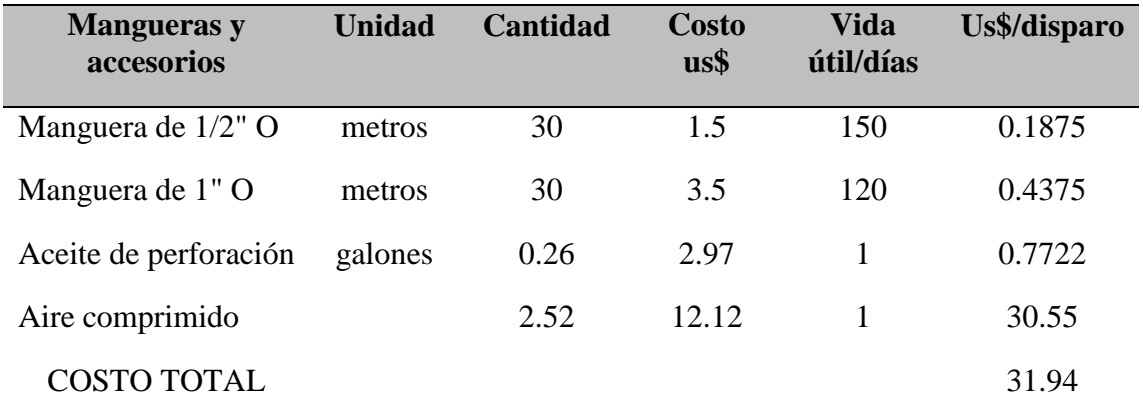

FUENTE: Elaboración Propia.

Se calculó el costo realizado por las distintas mangueras, aceite y aire comprimido que son empleados para poder realizar la perforación en el frente de estudio.

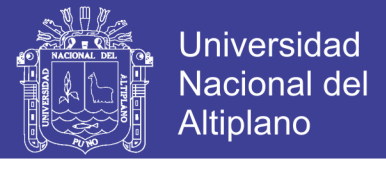

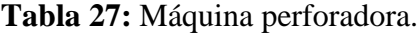

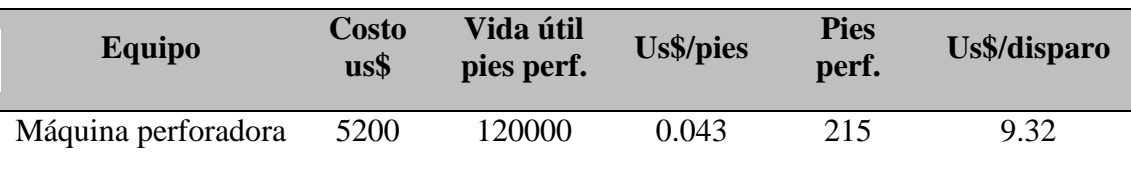

FUENTE: Elaboración Propia

En este cuadro se muestra el costo efectuado por la máquina perforadora que es empleada para realizar la perforación de la malla diseñada.

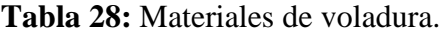

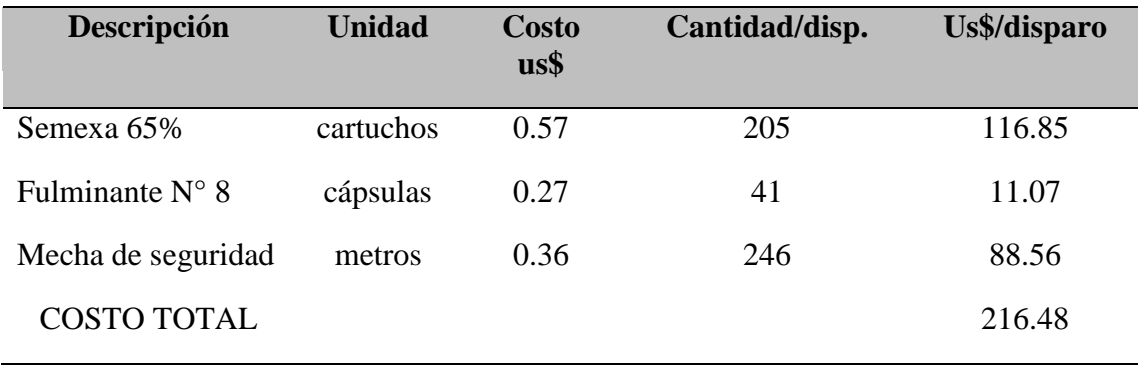

FUENTE: Elaboración Propia.

En la tabla 29 se muestra el gasto realizado en el área de voladura ya con la malla optimizada considerando el cartucho, fulminante y mecha de seguridad.

| Descripción        | <b>Medidas</b> | <b>Cantidad</b> | <b>Costo</b><br>$us\$ u. | <b>Vida</b><br>útil/días | Costo<br>us\$/disparo |
|--------------------|----------------|-----------------|--------------------------|--------------------------|-----------------------|
| <b>Barretillas</b> | unidad         | 1               | 10.40                    | 60                       | 0.17                  |
| Lampas             | unidad         | 1               | 11.50                    | 120                      | 0.10                  |
| Picos              | unidad         | 1               | 11.70                    | 120                      | 0.10                  |
| Alambre            | kg             | 0.25            | 1.50                     | $\mathbf{1}$             | 0.38                  |
| Llave stilson      | unidad         | 1               | 14.50                    | 360                      | 0.04                  |
| Atacador de madera | unidad         | 1               | 2.60                     | 45                       | 0.06                  |
| <b>COSTO TOTAL</b> |                |                 |                          |                          | 0.84                  |

**Tabla 29:** Herramientas y otros materiales de perforación.

FUENTE: Elaboración Propia.

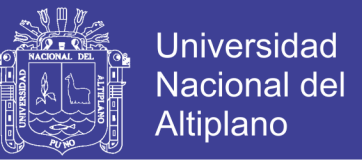

En la tabla se realizó el cálculo del desgaste que se realiza en cada herramienta

utilizada con cada disparo realizado en el frente de estudio.

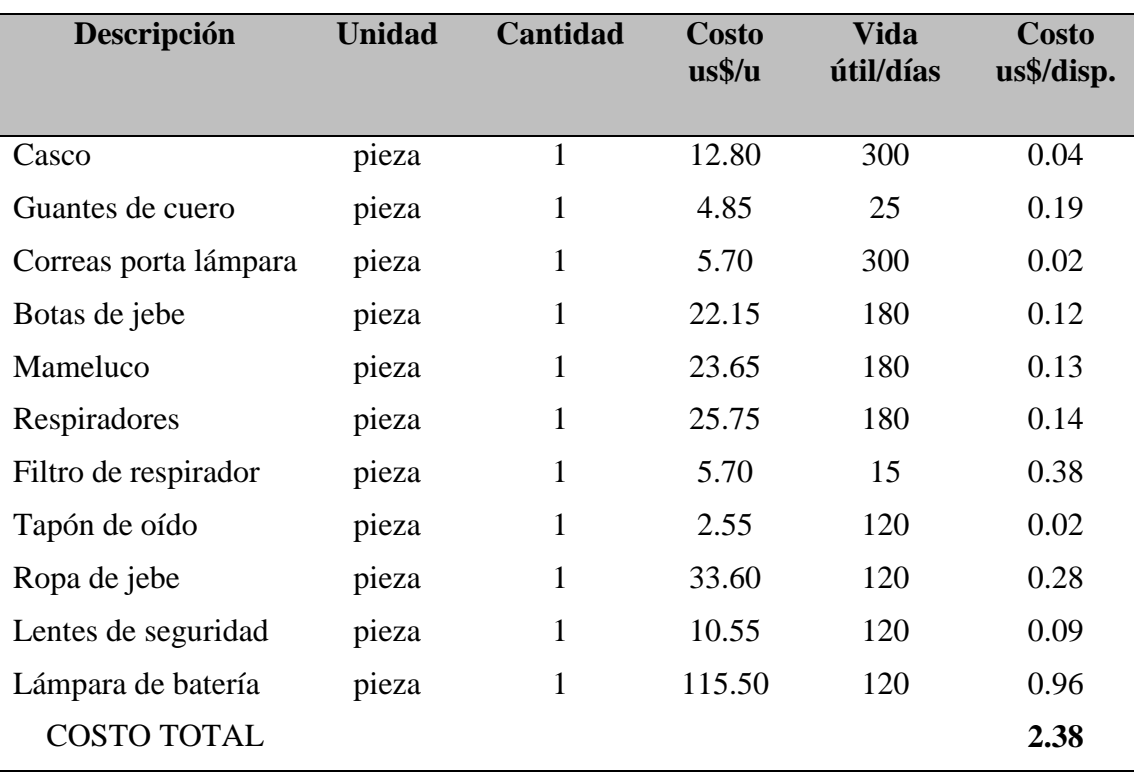

#### **Tabla 30:** Implementos de seguridad.

FUENTE: Elaboración Propia.

Se está considerando a su vez el desgaste de los implementos de protección personal utilizada por los que ejecutaran el trabajo de perforación en el frente de estudio.

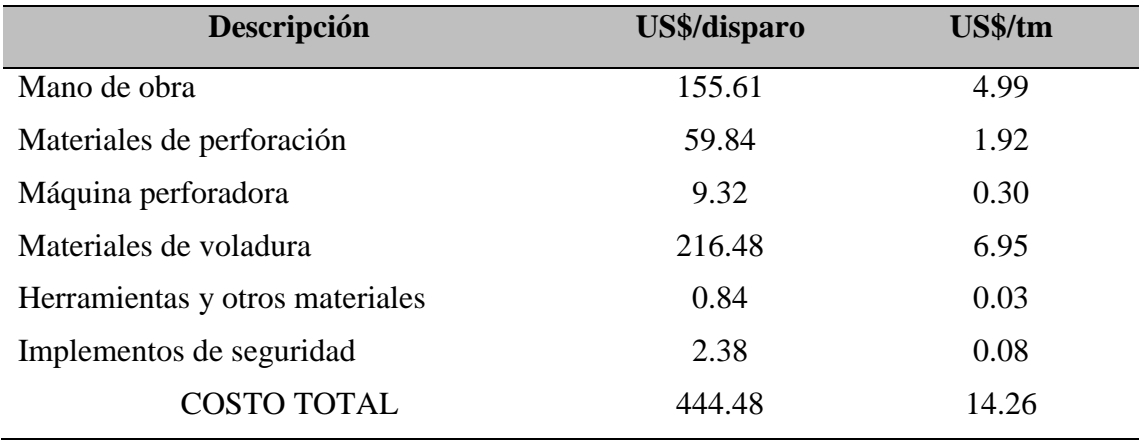

#### **Tabla 31:** Resumen de costos actual.

FUENTE: Elaboración Propia.

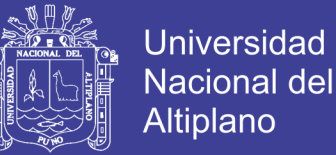

En el cuadro mostrado se tiene la descripción del costo total por disparo que es equivalente a US\$ 444.48, con los datos obtenidos de la investigación para la malla optima se obtuvo un total de 31.16 tm/disparo con el que se calculó el costo por tonelada que equivale a US\$ 14.26.

#### **4.6. DISCUSIÓN DE LOS RESULTADOS**

En la investigación sobre "Nuevo Diseño de la Malla para Mejorar la Perforación y Voladura en Proyectos de Explotación y Desarrollo Mina el COFRE" que realizó Sairitupa (2012) obtiene los datos de optimización del número de taladros de 41 taladros a 36 taladros con lo cual obtuvo una reducción total de 7.68 US\$/disparo.

En la investigación sobre "Diseño de Perforación y Voladura para Reducción de Costos en el Frente de la Galería Progreso de la Contrata Minera Cavilquis-Corporación minera Ananea S.A." que realizo Chipana (2015) llega a obtener los datos de reducción del número de taladros de 45 a 42 taladros, se tiene una reducción de costos total de 294.9 US\$ a 235.64 US\$.

En la investigación sobre "Reducción de los Costos Operativos en Mina, Mediante la Optimización de los Estándares de las Operaciones Unitarias de Perforación y Voladura" que realizo Jáuregui (2009), obtiene que en perforación la reducción del costo es 0.37 \$/tm, es decir una reducción de 333 000 \$ al año, en voladura la reducción del costo es 0.28 \$/tm es decir una reducción de 252 000 \$ al año, del mismo modo se evidencio que el ahorro potencial anual en consumo de explosivos es de 368 789 \$ al año.

Luego de realizar el diseño óptimo de malla de perforación para la mina Maribel de Oro "A"; se puede apreciar que el objetivo planteado al inicio de esta investigación para la reducción de costos en la perforación y voladura son aceptables teniendo un

No olvide citar esta tesis

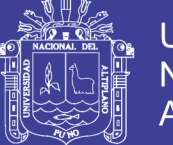

mejor avance por disparo, con un menor número de taladros perforados que va de 45 taladros empleados al inicio a 43 taladros con la malla óptima, teniendo en cuenta la investigación realizada sobre "Diseño de Perforación y Voladura para la Reducción de Costos en el Frente de la Galería Progreso de la Contrata Minera Cavilquis - Corporación Minera Ananea S.A." realiza la optimización de una malla de 45 taladros a 42 taladros perforados. La investigación se realizó en base a los costos los cuales fueron optimizados en un inicio se tiene 475.86 US\$/disparo equivalente a 17.36. US\$/tm, ya con la malla optima se tiene 444.48 US\$/disparo equivalente a 14.26 US\$/tm, en cambio en una investigación similar realizada por Sairitupa (2012) obtuvo una diferencia optima de 7.68 US\$/disparo y en esta investigación se tiene 31.38 US\$/disparo, por lo que se evidencia claramente que esta investigación es viable para que la unidad minera en estudio pueda generar mayor productividad a un menor costo de operación.

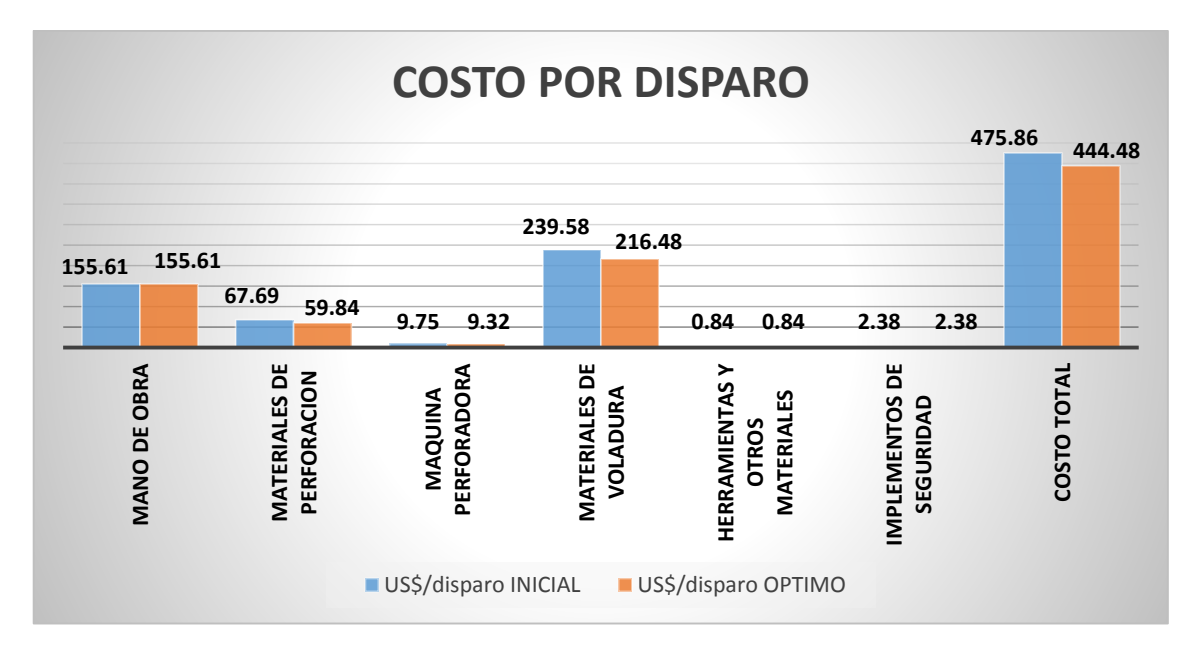

### **Figura 7:** Comparación de los costos evaluados para el disparo. FUENTE: Elaboración Propia.

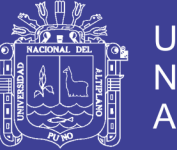

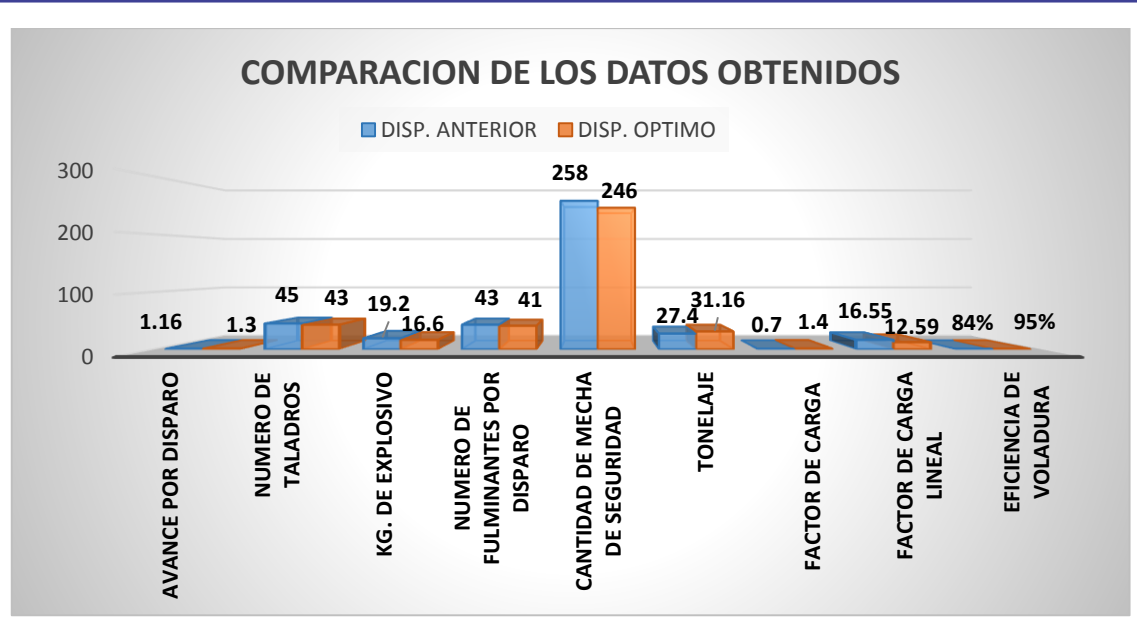

**Figura 8:** Comparación de los datos obtenidos.

FUENTE: Elaboración Propia.

**Tabla 32:** Costo de avance.

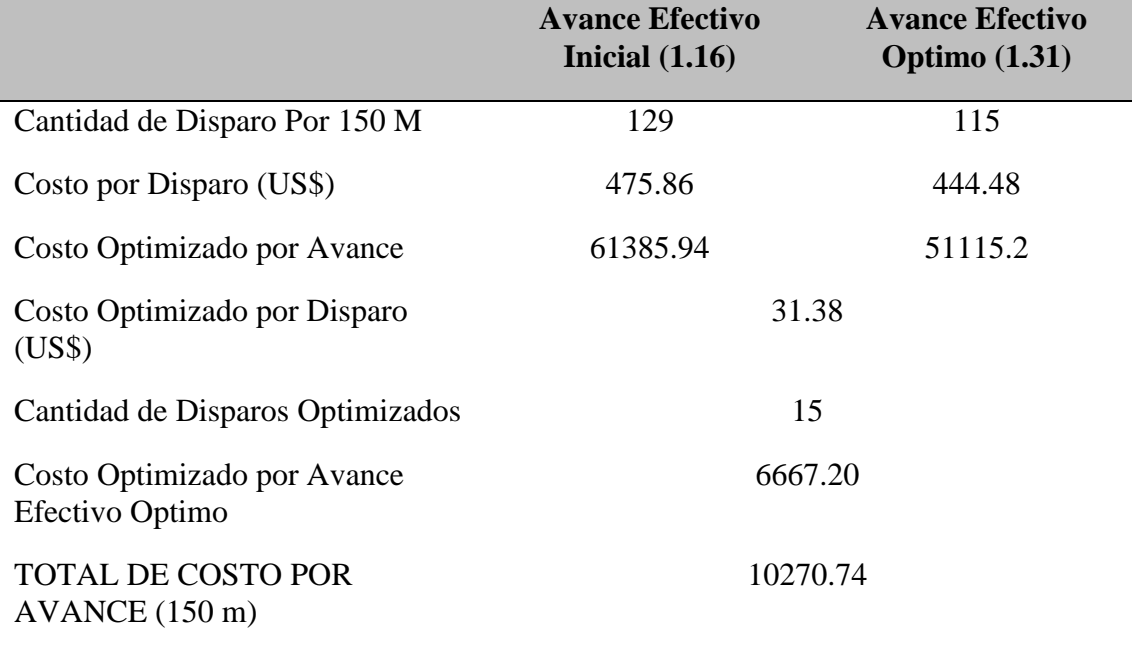

FUENTE: Elaboración Propia.

En la tabla se muestra el cálculo del costo total optimizado por disparo, la cantidad de disparos optimizados con el nuevo diseño de malla, obteniendo así un total del costo optimizado por el avance de 150 m de US\$ 10270.74.

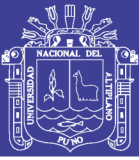

#### **CONCLUSIONES**

**PRIMERA:** Con la determinación del nuevo diseño de malla de perforación y la distribución de la carga explosiva adecuada, se redujo el costo de disparo en la mina Maribel de Oro "A" de 475.86 US\$/disparo equivalente a 17.36. US\$/tm, ya con la malla optima se obtuvo 444.48 US\$/disparo equivalente a 14.26 US\$/tm.; en cuanto al número de taladros se hizo una reducción de un 45 taladros perforados a un 43 taladros perforados, basándonos en los cálculos matemáticos, teniendo muy en cuenta la geología y comportamiento del macizo rocoso que presenta la mina Maribel de Oro  $``A"$ 

**SEGUNDA:** Con la distribución adecuada de la carga explosiva se obtuvo una reducción de costos por disparo de un 239.58 US\$/disparo equivalente a 8.74 US\$/tm a 216.48 US\$/disparo equivalente a 6.95 US\$/tm; de igual manera se hizo una reducción en los costos de perforación por disparo de un US\$ 78.28 a US\$ 70.00, en la que cumplió un rol muy importante la estandarización del burden y espaciamiento para la mina Maribel de Oro "A".

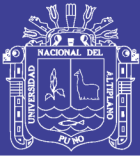

#### **RECOMENDACIONES**

**PRIMERA:** Realizar un control efectivo siempre el frente de la labor Duende de Oro – mina Maribel de Oro "A" antes, durante y después de que se realice la perforación y voladura, hacer un seguimiento correspondiente para ver el comportamiento del macizo rocoso y determinar el diseño de malla de perforación y la carga explosiva adecuada para la reducción de costos ya que este es un factor muy cambiante en el área de trabajo; La supervisión es un factor importante en el cumplimiento de las tareas y objetivos de la empresa minera, del personal de perforación y voladura, se debe capacitar permanentemente.

**SEGUNDA:** Se debe considerar los tiempos de salida en el que se realizada la voladura y tener cuidado en la determinación de distribución de la carga explosiva adecuada para poder reducir los costos de voladura de acuerdo al comportamiento del macizo rocoso que se presente; para realizar la voladura se debe hacer buen confinamiento de carga explosiva y verificar la secuencia de chispeo para obtener una voladura eficiente.

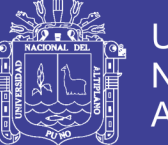

#### Universidad Nacional del Altiplano

#### **REFERENCIAS BIBLIOGRAFÍCAS**

- Ayamamani, C. (2016). *Diseño de Perforación y Voladura y su Incidencia en los Costos Unitarios en el Balcón III de la Corporación Minera Ananea S. A.* Puno.
- Caceres, L. (2017). *Optimizacion de la Perforacion y Voladura con Nuevo Diseño de Malla en el Crucero 10014 de la Empresa Minera Marsa.* Puno.
- Camac, A. (2012). *Voladura de Rocas, Texto Guia.* Puno.
- Cenzano, C. (2010). *Optimizacion de Operaciones en la Empresa Minera Cenzacont SRL Minas Ana Marias. (Tesis de Pregrado); Universidad Nacional del Altiplano.* Puno, Perú.
- Chávez, A., Salas, G., Cuadros, J. y Gutierrez, E. (1996). Geologia de los Cuadrangulos de Putina y la Rinconada. Lima, Peru.
- Chipana, M. (2015). *Diseño de Perforación y Voladura para Reducción de Costos en el Frente de la Galería Progreso de la Contrata Minera Cavilquis-Corporación minera Ananea S.A.* Puno.
- Durant, J. (2010). *Ingenieria de Costos, Texto Guia.* Puno.
- España, G. (2008). *Manua de Perforacion y Voladura de Rocas.* Madrid, España.
- Exsa. (2001). Manual Practico de voladura . Lima.
- Exsa. (2001). *Manual Practico de Voladura, Cuarta Edicion.* Perú.
- Garrido, J. (2015). *Mejora y Control de Estandares en Perforacion y Voladura para la Reduccion de Cotos en mina Animon.* Lima.
- Guaman, V. (2016). *Optimizacion de los Procesos de Perforacion y Voladura en el Tunel Fase A-B de Interconexion del Proyecto Sopladora.* Macas , Ecuador.
- Huarcaya, R. (2017). *Optimizacion del avance lineal en la Construccion del BY PASS San Ignacio Mediante la Evaluacion de Operaciones Unitarias en la Minera J.S. Natividad-La Rinconada.* Puno.
- Jáuregui, A. (2009). *Reducción de los Costos Operativos en Mina, Mediante la Optimización de los Estándares de las Operaciones Unitarias de Perforación y Voladura.* Lima.
- Lara, R. (2013). *Diseño de Malla de Perforacion para Optimizar la Voladura en la Unidad Carahuacra de la Compañia Minera Volcan S.A.A.* Huancayo.
- Lopez, C. (2010). *Manual de Tuneles y Obras Subterraneas.* España: Instituto Geologico Minero.
- Loza, A. (2013). *Aplicacion del Metodo de Holmberg para el Mejoramiento de la Malla de Voladura en la Empresa Minera Aurifera Retamas S.A.* Tacna.
- Mostacero, E. y Rodrigues, J. (2017). *Optimizacion del Diseño de Perforacion y Voladura, para Reducir Costos en Labores de Avance en la mina Santa Maria-Poderosa S.A.* Trujillo.

Ponce, F. (2011). *Perforacion y Voladura de Rocas en Mineria y Construccion.* Lima.

- Sairitupa, C. (2012). *Nuevo Diseño de la Malla para Mejorar la Perforación y Voladura en Proyectos de Explotación y Desarrollo Mina el COFRE.* Puno.
- Sanchez, V. (2012). *Optimizacion en los Procesos de Perforacion y Voladura en el Avance de la Rampa en la Mina Bethzabeth.* Quito, Ecuador.

87

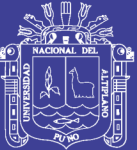

Universidad Nacional del Altiplano

# **ANEXOS**

Repositorio Institucional UNA-PUNO

No olvide citar esta tesis

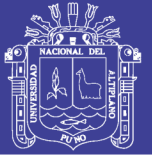

#### Universidad Nacional del Altiplano

#### **Anexo 1.** Diseño de malla de perforación anterior

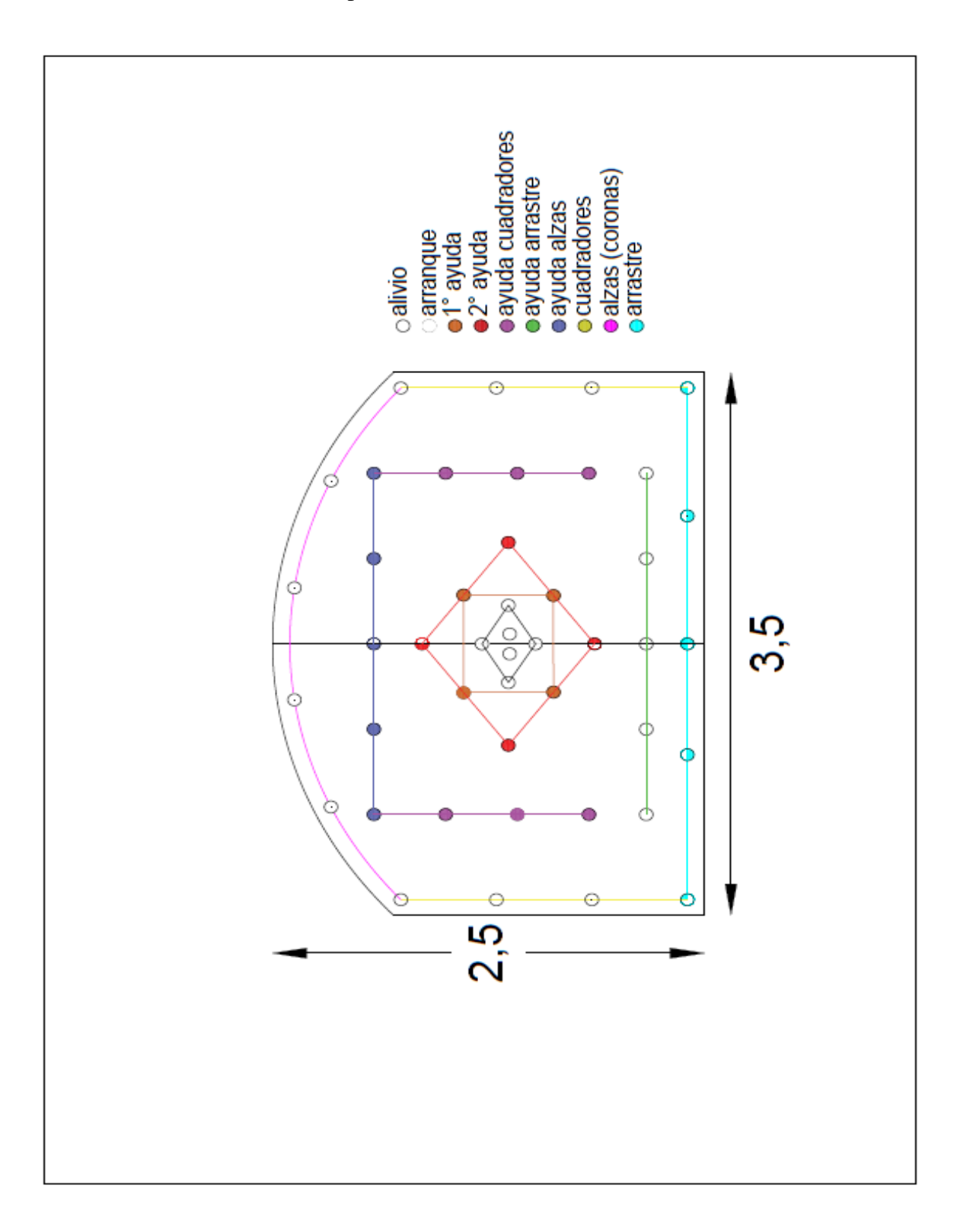

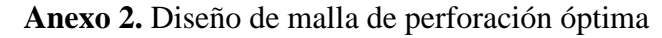

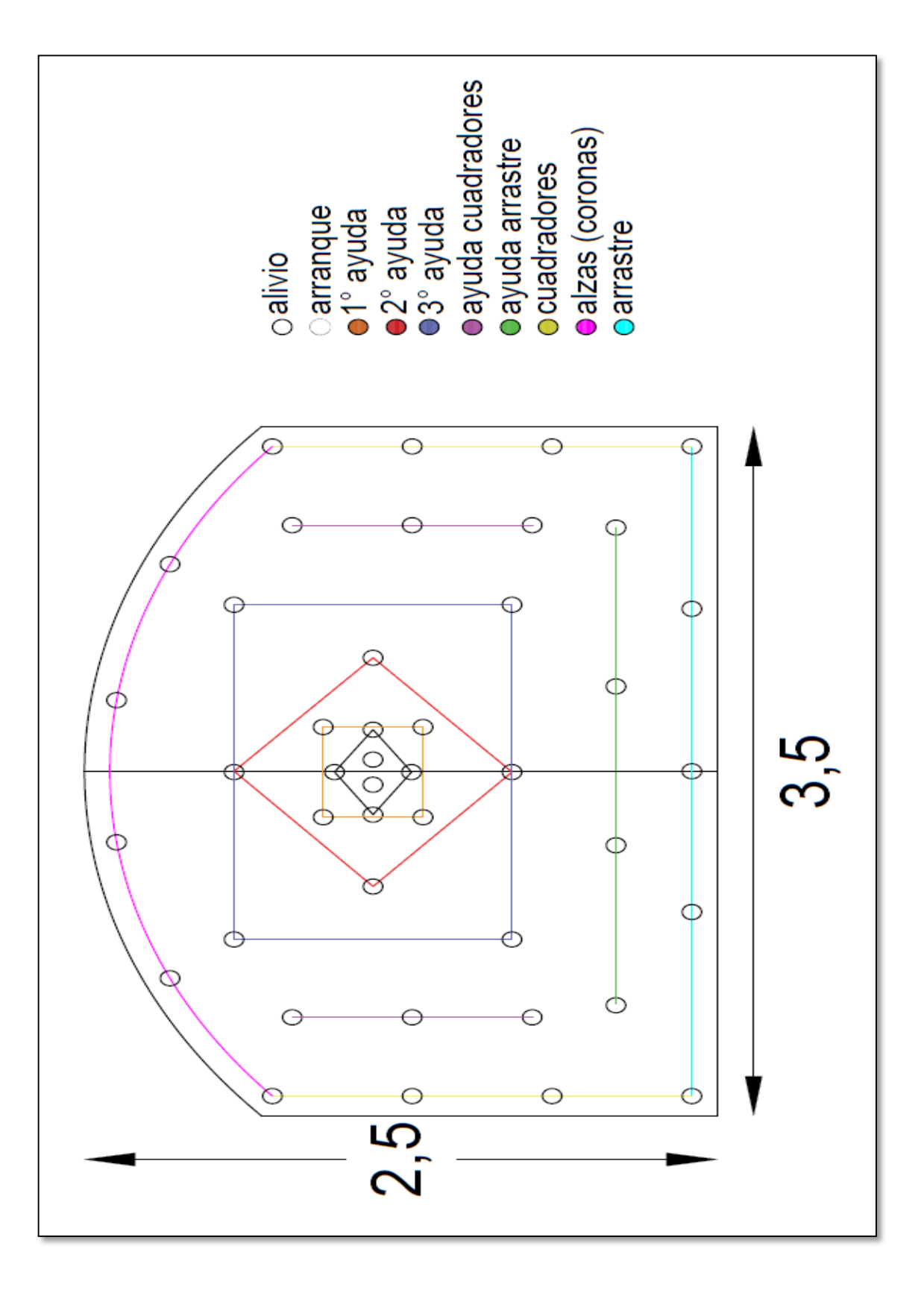

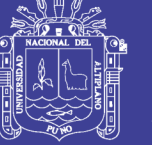